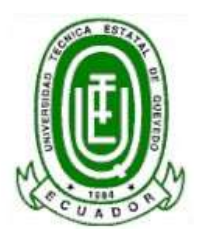

# **UNIVERSIDAD TÉCNICA ESTATAL DE QUEVEDO FACULTAD DE CIENCIAS EMPRESARIALES**

# **ESCUELA DE GESTIÓN EMPRESARIAL**

**TRABAJO DE INVESTIGACIÓN PREVIO A LA OBTENCIÓN DEL TÍTULO DE INGENIERÍA EN GESTIÓN EMPRESARIAL**

# **TEMA:**

# **ANÁLISIS DE LOS ESTADOS FINANCIEROS DE LA COMPAÑÍA INVACELL S.A. UBICADA EN LA CIUDAD DE QUEVEDO, PERIODO 2008-2009**

# **AUTORA:**

**Ochoa Veintimilla Cecibel Lorena**

# **DIRECTOR:**

**Eco. Rafael Muñoz**

**Quevedo, Los Ríos, Ecuador, 2011**

# **INDICE**

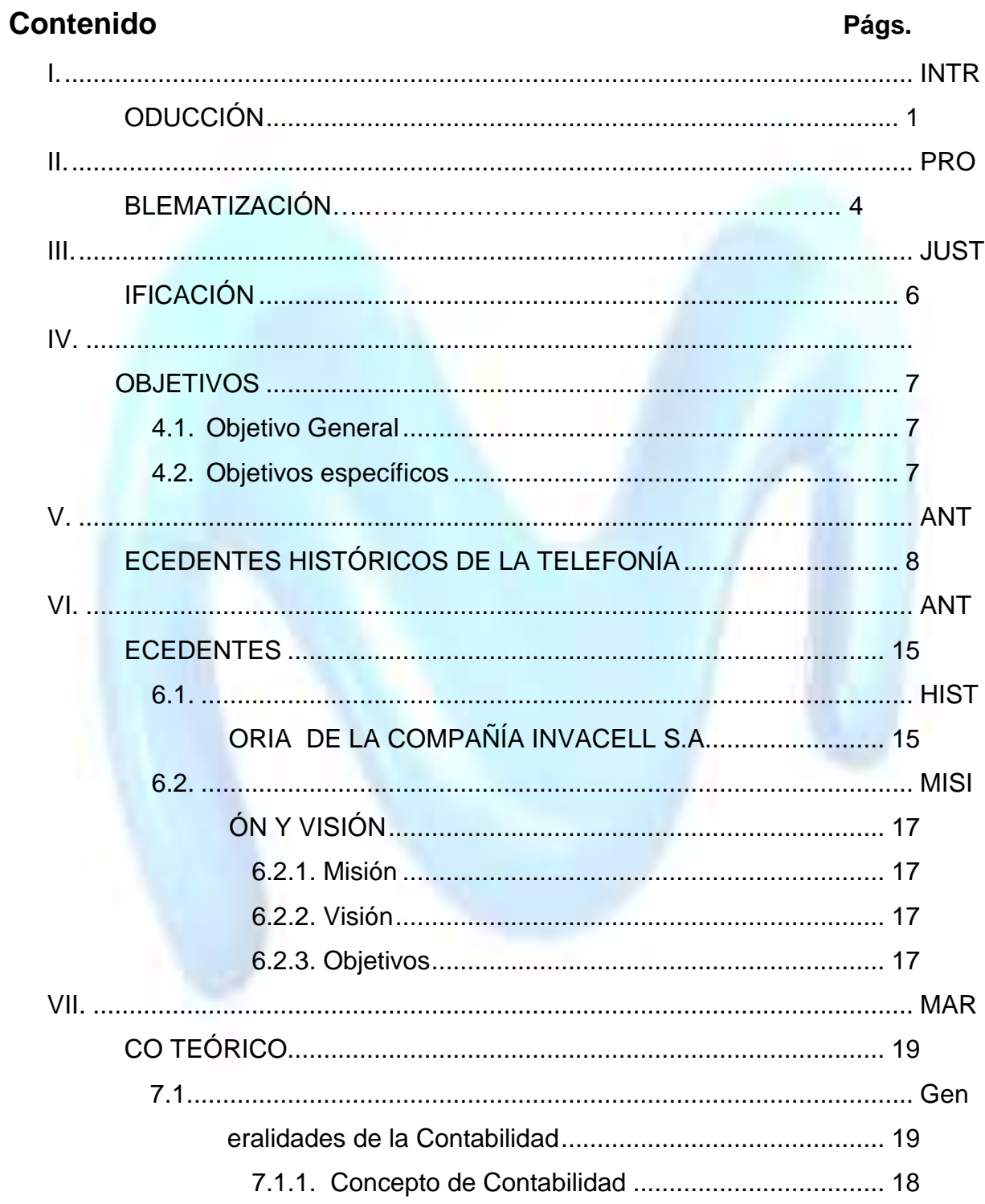

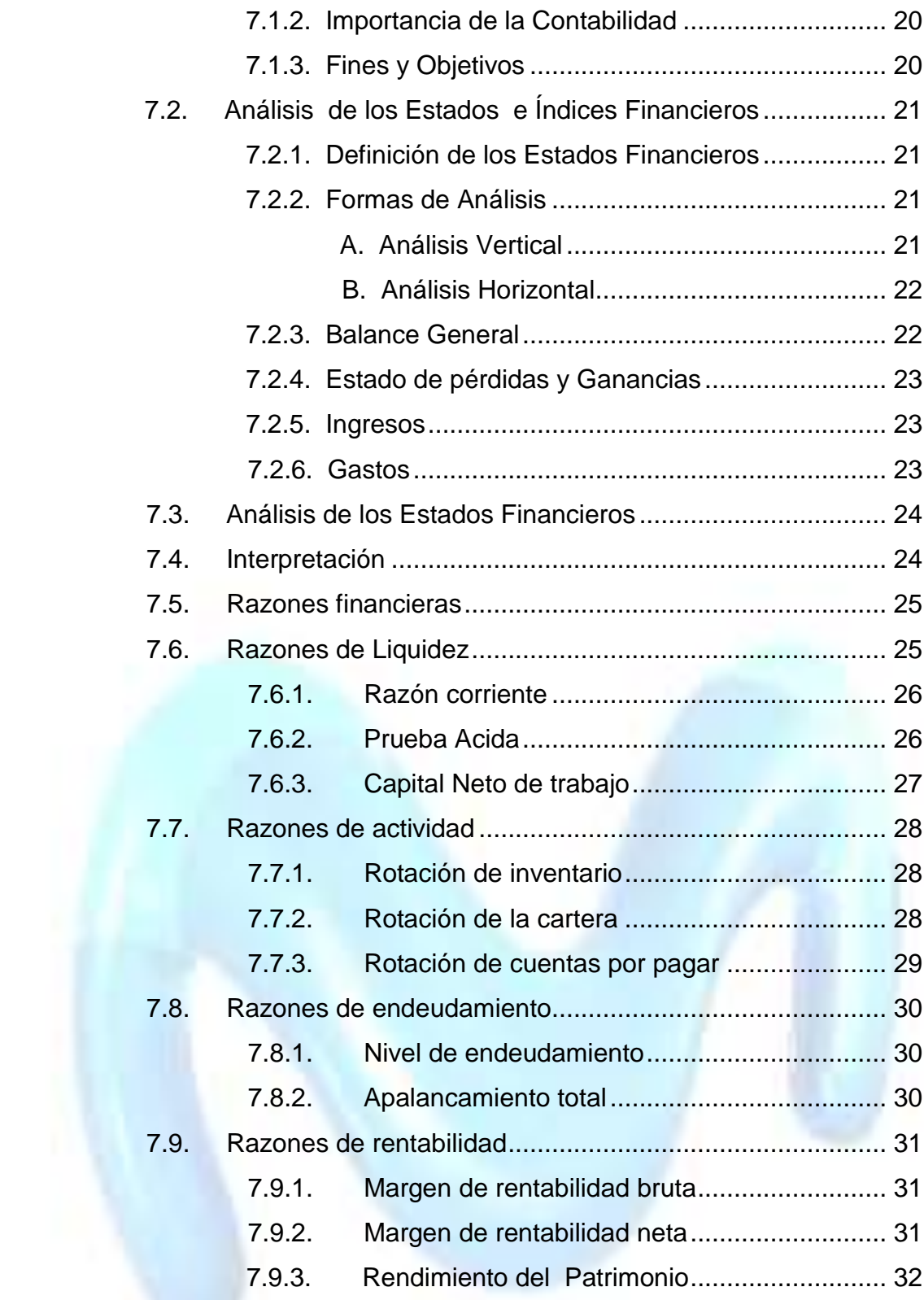

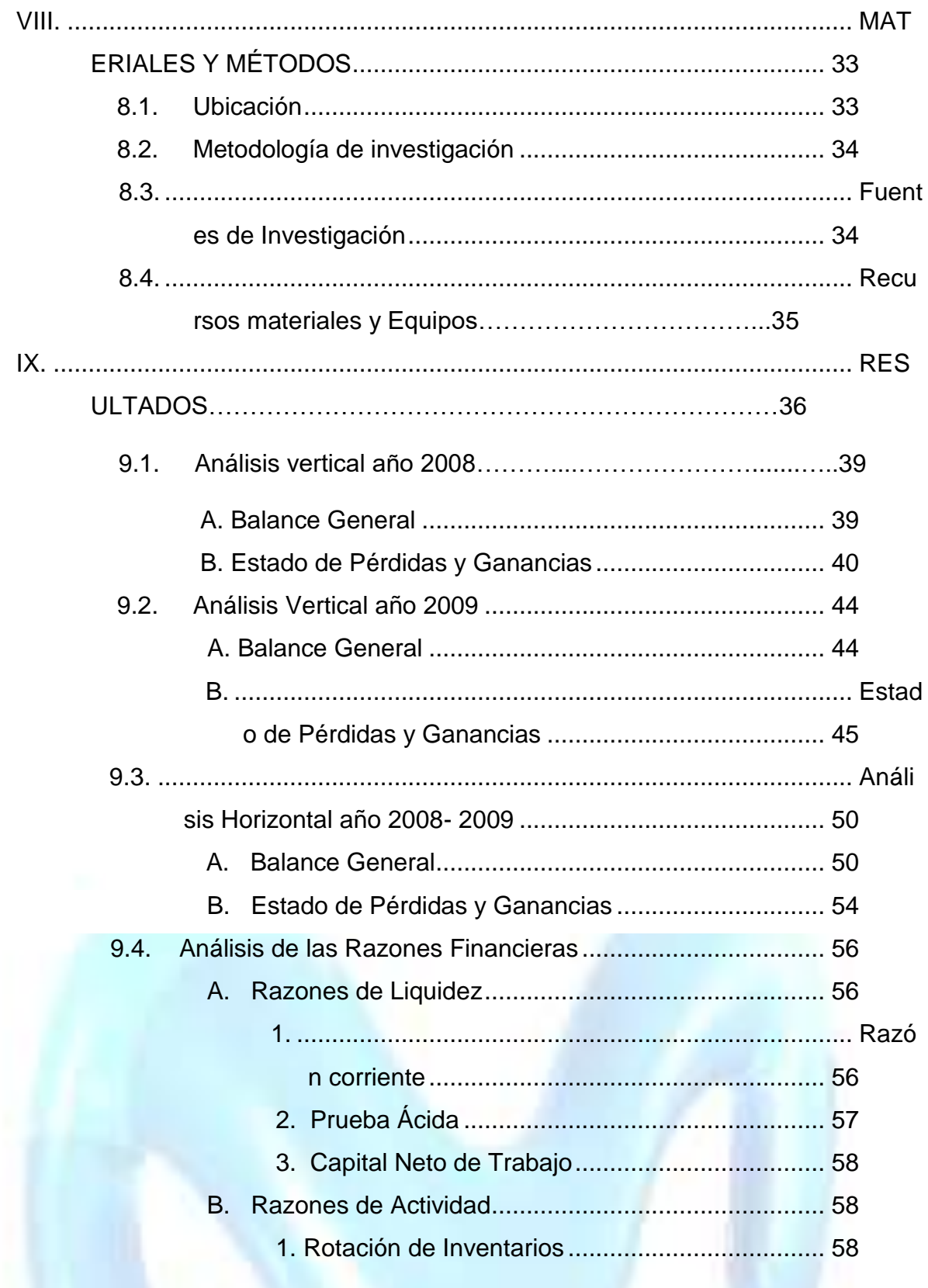

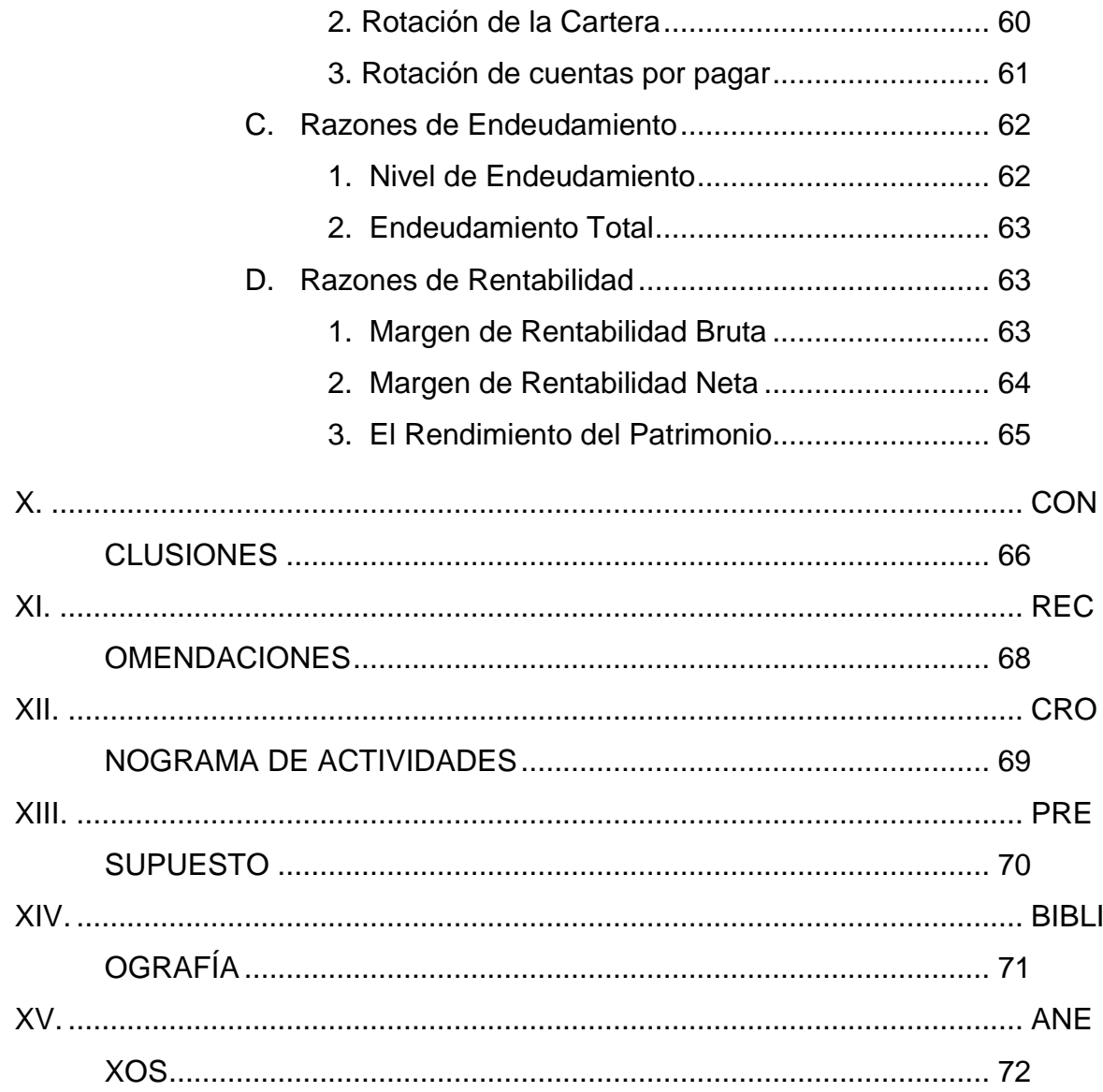

## **INDICE DE CUADROS**

Pág.

1. Análisis vertical de los estados financieros de la compañía................37 Invacell S.A. de la ciudad de Quevedo Periodo 2008

### (Balance General)

- 2. Análisis vertical de los estados financieros de la compañía…………….38 Invacell S.A. de la ciudad de Quevedo Periodo 2008 (Estado de Pérdidas y Ganancias)
- 3. Análi sis vertical de los estados financieros de la compañía…………….42 Invacell S.A. de la ciudad de Quevedo Periodo 2009 (Balance General)
- 4. Análisis vertical de los estados financieros de la compañía…………….43 Invacell S.A. de la ciudad de Quevedo Periodo 2009 (Estado de Pérdidas y Ganancias)

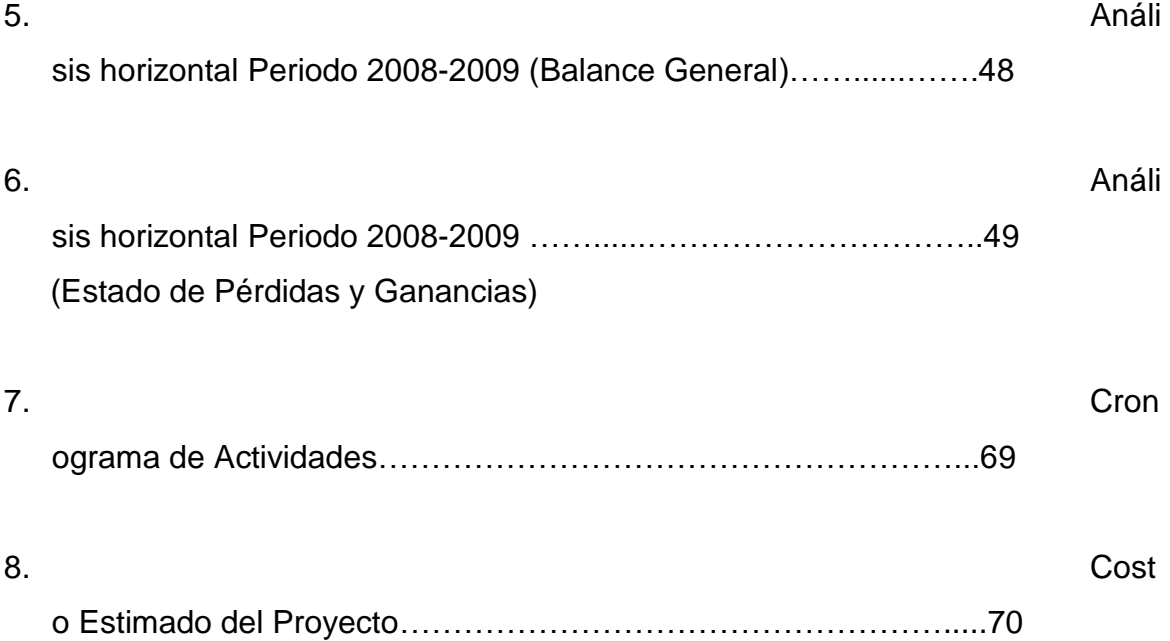

# **AGRADECIMIENTO**

A Dios, a mis padres, por su infinita bondad de haberme brindado la oportunidad de cumplir con este sueño, a los propietarios de la compañía Invacell S.A. por la ayuda y su tiempo que me brindaron para la realización del presente trabajo.

A la facultad de Ciencias Empresariales de la Universidad Técnica Estatal de Quevedo, Docentes y Autoridades quienes nos abrieron las puertas y poder culminar esta carrera profesional, al Economista Rafael Muñoz quien con mucha paciencia y realismo logró dirigir la elaboración de este trabajo.

Además aquellas personas quienes a su debido tiempo colaboraron de una u otra manera para que este trabajo se haga realidad.

# **DEDICATORIA**

Este trabajo dedico con mucho afán a mis padres Inés y Mesías gracias a su esfuerzo y dedicación han logrado que termine esta carrera, una etapa más de mi vida, a Dios por la fortaleza y esperanza que me ha dado para sobrepasar aquellos obstáculos que se nos presentan en el camino y a todas las personas cercanas que me motivaron para el logro de esta profesión.

Cecibel Ochoa

# **DECLARACIÓN**

Yo Cecibel Lorena Ochoa Veintimilla declaro bajo juramento que el presente trabajo investigado es de mi autoría y que ésta es original y personal, que no ha sido previamente presentado para ningún grado o calificación profesional.

A través de la presente declaración cedo el derecho de propiedad intelectual correspondiente a este trabajo a la Universidad Técnica Estatal de Quevedo.

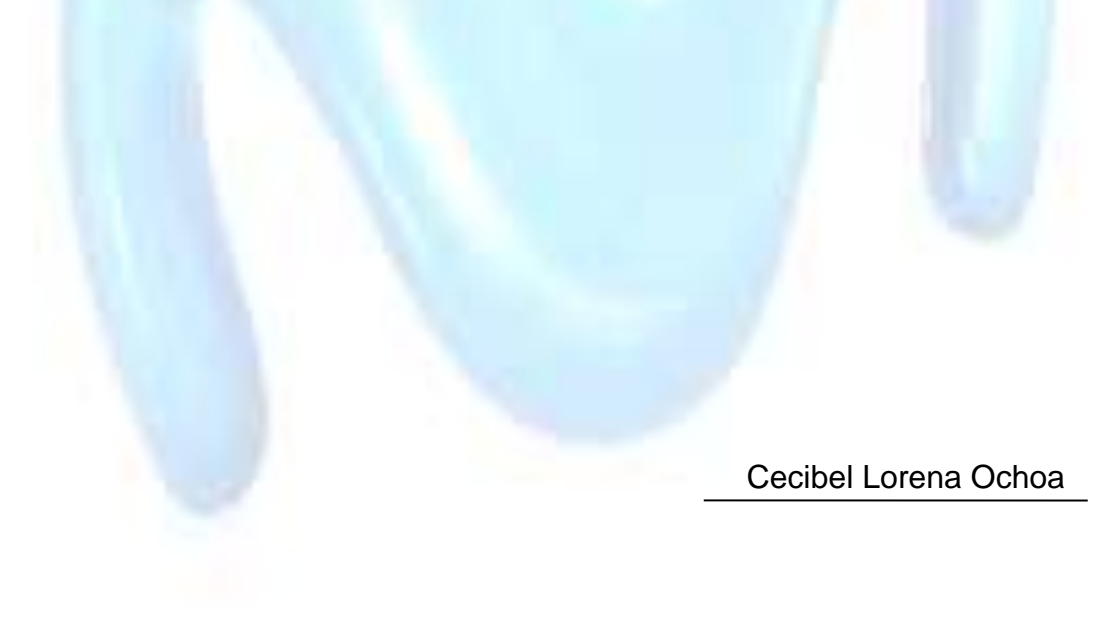

## UNIVERSIDAD TÉCNICA ESTATAL DE QUEVEDO FACULTAD DE CIENCIAS EMPRESARIALES ESCUELA DE GESTIÓN EMPRESARIAL

### TEMA:

"ANÁLISIS DE LOS ESTADOS FINANCIEROS DE LA COMPAÑÍA INVACELL S.A. UBICADA EN LA CIUDAD DE QUEVEDO, PERIODO 2008-2009"

## TRABAJO DE INVESTIGACIÓN

Presentada al Honorable Comité Académico Administrativo de la Facultad de Ciencias Empresariales como requisito previo para la obtención del título de

## **INGENIERO EN GESTIÓN EMPRESARIAL**

MIEMBROS DEL TRIBUNAL

# PRESIDENTE DEL TRIBUNAL

MIEMBRO DEL TRIBUNAL MIEMBRO DEL TRIBUNAL

Quevedo - Los Ríos - Ecuador 2011

## **INDICE DE FIGURAS**

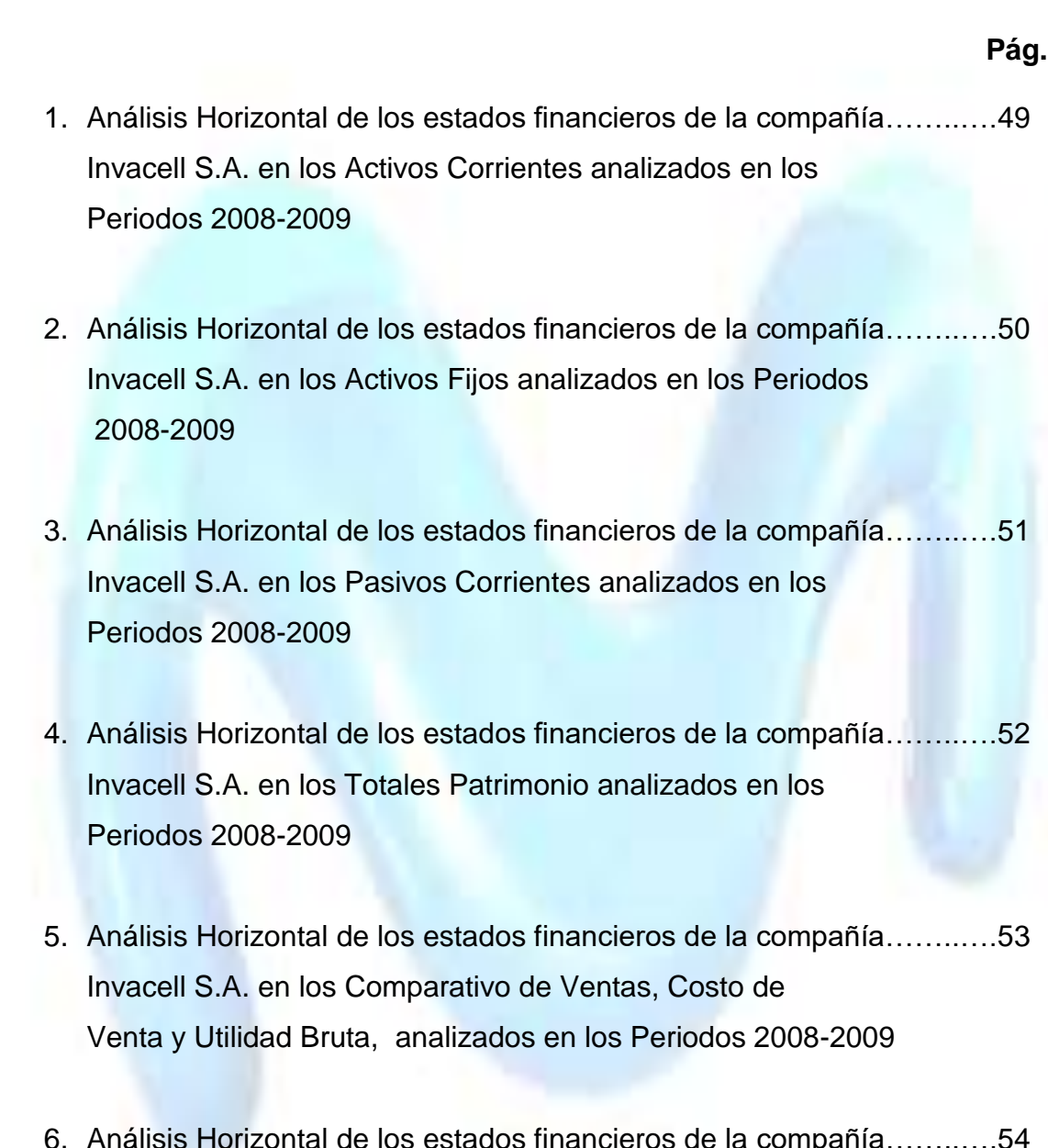

6. Análisis Horizontal de los estados financieros de la compañía……..….54 Invacell S.A. en el Comparativo Gastos y Utilidad Neta, Analizados en los Periodos 2008-2009

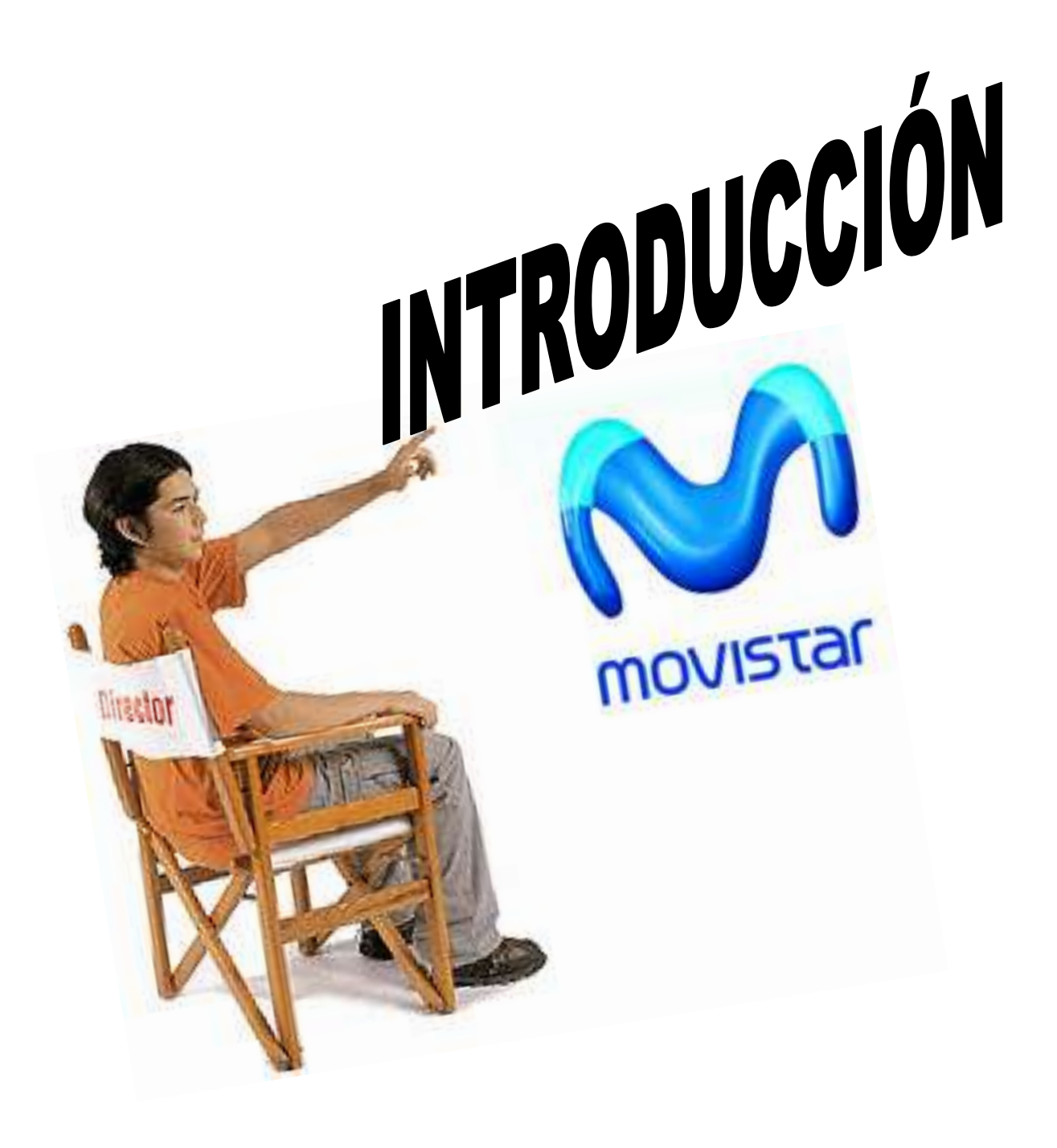

## **I. INTRODUCCIÓN**

Las empresas de hoy en día, sin importar el tamaño o el sector en que se desenvuelven, precisan elaborar un plan, generalmente las actividades de estas, consisten en las ventas de sus bienes, productos o servicios y debido a una oferta cada vez más excesiva en el mercado, el cliente es más exigente y selectivo, es así que toda empresa al formarse tiene un nivel de operación y políticas definidas en los temas financieros.

Siguiendo estas valoraciones y considerando que en la actualidad las empresas se ven cada vez más presionadas por obtener buenos rendimientos a partir de su buen funcionamiento, se hace necesario conocer las técnicas y métodos que le permitan autoevaluarse y corregir lo que está mal. Es por esto que la base fundamental es un Análisis Financiero que está contemplado en la [información](http://www.monografias.com/trabajos7/sisinf/sisinf.shtml) que proporciona la empresa, teniendo en cuenta las características de los usuarios a quienes van dirigidos y los [objetivos](http://www.monografias.com/trabajos16/objetivos-educacion/objetivos-educacion.shtml) específicos que los originan casi siempre al final del período de operaciones por los administradores y en los cuales se evalúa la capacidad de [la](http://www.monografias.com/trabajos6/napro/napro.shtml)  [organización](http://www.monografias.com/trabajos6/napro/napro.shtml) para generar flujos favorables según la recopilación de los [datos](http://www.monografias.com/trabajos11/basda/basda.shtml) contables derivados de los hechos económicos.

También es importante señalar que la empresa debe precisar con exactitud y cuidado la misión que va a regir en la misma, esta es fundamental, ya que ésta representa las funciones operativas que va a ejecutar en el mercado y va a suministrar a los consumidores.

La supervivencia de una organización dependerá de la capacidad que tenga para convertir sus recursos y procesos en fortalezas y no en debilidades.

Este criterio delimita la magnitud de las empresas de la forma mostrada a continuación:

13

- [Micro empresa:](http://es.wikipedia.org/wiki/Micro_empresa) si posee 10 o menos trabajadores.
- [Pequeña empresa:](http://es.wikipedia.org/wiki/Pequeña_empresa) si tiene un número entre 11 y 50 trabajadores.
- [Mediana empresa:](http://es.wikipedia.org/wiki/Mediana_empresa) si tiene un número entre 51 y 250 trabajadores.
- [Gran empresa:](http://es.wikipedia.org/w/index.php?title=Gran_empresa&action=edit&redlink=1) si posee más de 250 trabajadores.
- [Multinacional:](http://es.wikipedia.org/wiki/Multinacional) si posee ventas internacionales.

Es por tal razón que en nuestro país los estados financieros no son sólo un procesamiento de datos si no que se hace énfasis en el verdadero Análisis, ofrece la información necesaria para conocer su situación real durante el período de [tiempo](http://www.monografias.com/trabajos901/evolucion-historica-concepciones-tiempo/evolucion-historica-concepciones-tiempo.shtml) que se seleccione, pero además constituye la base para ejecutar el [proceso](http://www.monografias.com/trabajos14/administ-procesos/administ-procesos.shtml#PROCE) de [planeación](http://www.monografias.com/trabajos7/plane/plane.shtml) financiera donde deben disminuirse o erradicarse, de ser posible, las debilidades y deficiencias que desde el punto de vista financiero presentó la empresa en el período analizado, es así que la interpretación se toma como una herramienta fundamental dentro de la empresa.

El principal [objetivo](http://www.monografias.com/trabajos16/objetivos-educacion/objetivos-educacion.shtml) de esta interpretación financiera es ayudar a los directivos de la compañía a determinar si las decisiones acerca del financiamiento fueron las más apropiadas, además informa sobre la capacidad de endeudamiento, su rentabilidad y su fortaleza o debilidad financiera y de esta manera establecer el futuro de las [inversiones](http://www.monografias.com/trabajos12/cntbtres/cntbtres.shtml) y por ende que financieramente sean factibles.

Finalmente este trabajo pretende señalar cambios, tendencias y causas, de acuerdo con el desarrollo de la economía en el país, una herramienta valiosa para que la compañía tome en consideración a través de este Análisis Financiero.

## **II. PROBLEMATIZACIÓN**

### **Planteamiento del Problema**

## **1. Diagnóstico**

### **a. Efectos**

- 1. Toma de decisiones inadecuadas
- 2. Falta de información oportuna
- 3. Pérdida de confianza en la compañía

### **b. Causas**

- 1. No se cumple a cabalidad con las normas y reglas
- 2. Falta de control interno
- 3. Personal no calificado

### **c. Pronóstico**

- 1. Aumenta la deficiencia por parte de las personas encargadas en las operaciones de la compañía.
- 2. La falta de comunicación afectaría la situación financiera.
- 3. Se incrementa el desorden de las funciones y tareas a través de la descoordinación del trabajo.

### **d. Control de Pronóstico**

- 1. Desarrollar estrategias que permitan acuerdos con la organización.
- 2. Promover capacitación constante en el ámbito financiero y estructural.
- 3. Verificar el desarrollo de la estructura organizacional para que se cumpla a cabalidad las funciones.

### **Formulación del Problema**

¿Como el manejo contable y financiero en la compañía Invacell S.A. ubicado en la ciudad de Quevedo ha afectado en la toma de decisiones?

### **Sistematización del Problema**

- 1. ¿Por qué la toma de decisiones y falta de información oportuna por las personas encargadas sobre las operaciones de la compañía?
- 2. ¿Qué efectos genera el incumplimiento de las políticas de la compañía para el periodo 2008-2009?
- 3. ¿De qué manera influye la definición de los Estados Financieros para el desarrollo del análisis?

## **III. JUSTIFICACIÓN**

La finalidad principal de esta investigación es proponer mejoras en el sistema financiero realizando un análisis profundizado de la situación actual de la compañía, por lo que se requiere con este trabajo informar, persuadir y construir relaciones con los clientes sobre todo el proceso de distribución y comercialización del producto para obtener buenos resultados futuros.

El [análisis](http://www.monografias.com/trabajos11/metods/metods.shtml#ANALIT) financiero proporciona elementos que permiten formar una opinión de las cifras que presentan los estados financieros de [la empresa](http://www.monografias.com/trabajos11/empre/empre.shtml) a la que pertenecen y su panorama general. A través de este podemos detectar [problemas](http://www.monografias.com/trabajos15/calidad-serv/calidad-serv.shtml#PLANT) que han pasado inadvertidos o la [empresa](http://www.monografias.com/trabajos11/empre/empre.shtml) no les ha concedido la importancia necesaria, si las decisiones fueron las apropiadas para optimizar utilidades y servicios de esta manera ayuda a solucionar problemas presentes.

Detectando las deficiencias y el por qué en cada una de las interpretaciones, que ayudarán a mejorar la situación financiera en la Compañía "Invacell S.A." ubicada en la ciudad de Quevedo.

Razón por la cual el propósito es llegar a conclusiones que nos permitan medir el cumplimiento de objetivos con este análisis financiero, además que alcance la consolidación de la participación en el mercado nacional para que de esta manera aporte a la economía nacional.

## **IV. OBJETIVOS**

### **4.1. Objetivo General**

Realizar el Análisis de los Estados Financieros de la Compañía INVACELL S.A. periodo 2008-2009 para conocer su situación actual.

# **4.2. Objetivos específicos:**

- Realizar un análisis vertical de los estados financieros de la compañía INVACELL S.A.
- Elaborar el análisis horizontal de los estados financieros de la compañía INVACELL S.A.
- Establecer los índices de liquidez, rotación, endeudamiento y rentabilidad de la compañía INVACELL S.A.

# ANTECEDENTES HISTÓRICOS CEDENTES INSTITUTE

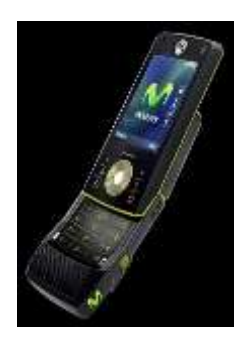

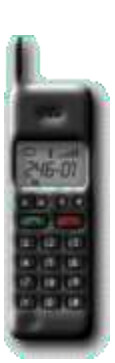

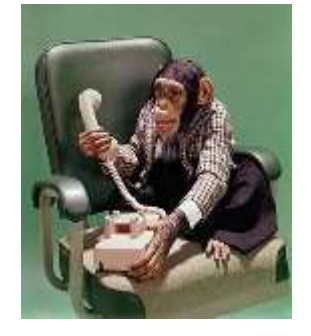

19

## **V. ANTECEDENTES HISTÓRICOS DE LA TELEFONÍA**

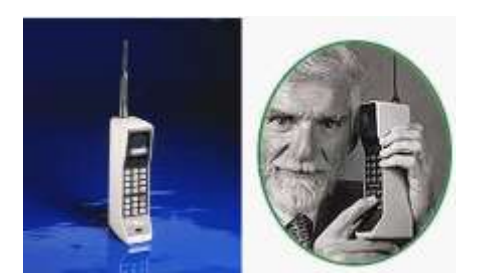

Las tecnologías inalámbricas han tenido mucho auge y [desarrollo](http://www.monografias.com/trabajos12/desorgan/desorgan.shtml) en estos últimos años. Una de las que ha tenido un gran desarrollo ha sido la [telefonía](http://www.monografias.com/trabajos/eltelefono/eltelefono.shtml) celular.

Desde sus inicios a finales de los 70 ha revolucionado enormemente las actividades que realizamos diariamente. Los teléfonos celulares se han convertido en una herramienta primordial para la gente común y de [negocios;](http://www.monografias.com/trabajos15/plan-negocio/plan-negocio.shtml) las hace sentir más seguras y las hace más productivas.

A pesar de que la telefonía celular fue concebida estrictamente para la voz, la [tecnología](http://www.monografias.com/Tecnologia/index.shtml) celular de hoy es capaz de brindar otro tipo de [servicios,](http://www.monografias.com/trabajos14/verific-servicios/verific-servicios.shtml) como [datos,](http://www.monografias.com/trabajos11/basda/basda.shtml) audio y [video](http://www.monografias.com/trabajos10/vire/vire.shtml) con algunas limitaciones. Sin embargo, la telefonía inalámbrica del mañana hará posible aplicaciones que requieran un mayor [consumo](http://www.monografias.com/trabajos35/consumo-inversion/consumo-inversion.shtml) de ancho de banda.

Desde tiempos pasados hasta nuestros días la [comunicación](http://www.monografias.com/trabajos12/fundteo/fundteo.shtml) juega un papel importante en las [sociedades](http://www.monografias.com/trabajos16/evolucion-sociedades/evolucion-sociedades.shtml) ya que permite la interrelación entre personas, sociedades e incluso [empresas.](http://www.monografias.com/trabajos11/empre/empre.shtml) Con el [desarrollo](http://www.monografias.com/trabajos12/desorgan/desorgan.shtml) y urbanización de los países y ciudades, la necesidad de estar cada vez más comunicados unos a otros se hizo más grande.

Martin Cooper fue el pionero en esta tecnología, a él se le considera como "el padre de la telefonía celular" al introducir el primer radioteléfono, en 1973, en Estados Unidos, mientras trabajaba para Motorola; pero no fue hasta 1979 cuando aparecieron los primeros [sistemas](http://www.monografias.com/trabajos11/teosis/teosis.shtml) comerciales en Tokio, [Japón](http://www.monografias.com/trabajos13/japoayer/japoayer.shtml) por la compañía NTT. El teléfono celular se remonta a los inicios de [la Segunda Guerra Mundial,](http://www.monografias.com/trabajos/seguemun/seguemun.shtml) donde ya se veía que era necesaria [la comunicación](http://www.monografias.com/trabajos/lacomunica/lacomunica.shtml) a distancia, es por eso que la compañía Motorola creó un equipo llamado Handie Talkie H12-16, que es un equipo que permite el contacto con las tropas vía [ondas](http://www.monografias.com/trabajos5/elso/elso.shtml#ondas) de [radio](http://www.monografias.com/trabajos13/radio/radio.shtml) que en ese [tiempo](http://www.monografias.com/trabajos901/evolucion-historica-concepciones-tiempo/evolucion-historica-concepciones-tiempo.shtml) no superaban más de 600 MHz.

En 1981, los países nórdicos introdujeron un [sistema](http://www.monografias.com/trabajos11/teosis/teosis.shtml) celular similar a AMPS (Advanced Mobile Phone System). Por otro lado, en Estados Unidos, gracias a que la entidad reguladora de ese país adoptó reglas para la creación de un [servicio](http://www.monografias.com/trabajos14/verific-servicios/verific-servicios.shtml) comercial de [telefonía celular,](http://www.monografias.com/trabajos14/celularhist/celularhist.shtml) en 1983 se puso en operación el primer sistema comercial en la ciudad de Chicago.

Con ese punto de partida, en varios países se dispersó la telefonía celular como una alternativa a la telefonía convencional inalámbrica. La tecnología tuvo gran aceptación, por lo que a los pocos años de implantarse se empezó a saturar el servicio. En ese sentido, hubo la necesidad de desarrollar e implantar otras formas de acceso múltiple al canal y transformar los sistemas analógicos a digitales, con el objeto de darles cabida a más usuarios. Para separar una etapa de la otra, la telefonía celular se ha caracterizado por contar con diferentes generaciones. A continuación, se describe cada una de ellas.

### **LAS GENERACIONES DE LA TELEFONÍA INALÁMBRICA**

#### **--Primera generación (1G)**

La 1G de la telefonía móvil hizo su aparición en 1979 y se caracterizó por se analógica y estrictamente para voz. La [calidad](http://www.monografias.com/trabajos11/conge/conge.shtml) de los enlaces era muy baja.

### **--Segunda generación (2G)**

La 2G arribó hasta 1990 y a diferencia de la primera se caracterizó por ser digital. EL sistema 2G utiliza [protocolos](http://www.monografias.com/trabajos12/mncerem/mncerem.shtml) de [codificación](http://www.monografias.com/trabajos37/codificacion/codificacion.shtml) más sofisticados y se emplea en los sistemas de telefonía celular actuales.

### **--Tercera generación 3G**

La 3G se caracteriza por contener a la convergencia de voz y datos con acceso inalámbrico a [Internet;](http://www.monografias.com/Computacion/Internet/) en otras palabras, es apta para aplicaciones [multimedia](http://www.monografias.com/trabajos10/mmedia/mmedia.shtml) y altas transmisiones de datos.

Así mismo, en un futuro próximo los sistemas 3G alcanzarán velocidades de hasta 384 kbps, permitiendo una movilidad total a usuarios, viajando a 120 kilómetros por hora en ambientes exteriores. También alcanzará una velocidad máxima de 2 Mbps, permitiendo una movilidad limitada a usuarios, caminando a menos de 10 kilómetros por hora en ambientes estacionarios de corto alcance o en interiores.

En relación a las predicciones sobre la cantidad de usuarios que podría albergar 3G, The Yanlee Gropu anticipa que en el 2004 hubo más de 1,150 millones en el mundo, comparados con los 700 millones que hubo en el 2000. Dichas cifras nos anticipan un gran número de [capital](http://www.monografias.com/trabajos13/capintel/capintel.shtml) involucrado en la telefonía inalámbrica, lo que con mayor razón las compañías fabricantes de tecnología, así como los proveedores de servicios de telecomunicaciones estarán dispuestos a invertir su capital en esta nueva aventura llamada 3G.

En la actualidad existen tres tecnologías comúnmente usadas para transmitir información en las redes:

- Acceso múltiple por división de frecuencia (FDMA, por sus siglas en [inglés\)](http://www.monografias.com/trabajos16/manual-ingles/manual-ingles.shtml)
- Acceso múltiple por división de tiempo (TDMA, por sus siglas en inglés)
- Acceso múltiple por división de [código](http://www.monografias.com/trabajos12/eticaplic/eticaplic.shtml) (CDMA, por sus siglas en inglés)

GSM (Global System por Mobile Communications)

Este es el primer teléfono celular Motorola Hacia 1984, la compañía logro vender 900.000 teléfonos, cantidad que se estaba pensado alcanzar recién en el año 2000.

A mediados de 1994, se llevo a cabo el [proceso](http://www.monografias.com/trabajos14/administ-procesos/administ-procesos.shtml#PROCE) de [privatización](http://www.monografias.com/trabajos5/privatiz/privatiz.shtml) de estas dos [empresas,](http://www.monografias.com/trabajos11/empre/empre.shtml) las que fueron adjudicadas a Telefónica Internacional de [España,](http://www.monografias.com/trabajos6/hies/hies.shtml) [empresa](http://www.monografias.com/trabajos11/empre/empre.shtml) que compitió y ganó a otros dos postores, tele 2000 y Bellsouth. Telefónica Internacional de España, sigue laborando en el País, como Telefónica del Perú.

Telefónica S.A(comercialmente Movistar, aunque popularmente se conoce por telefónica), es un operador de [telefonía móvil,](http://es.wikipedia.org/wiki/Telefonía_móvil) [Telefonía fija](http://es.wikipedia.org/wiki/Telefonía_fija) y de [ADSL,](http://es.wikipedia.org/wiki/ADSL) es una [multinacional](http://es.wikipedia.org/wiki/Multinacional) con sede central en [Madrid,](http://es.wikipedia.org/wiki/Madrid) [España.](http://es.wikipedia.org/wiki/España)

Nació el [19 de abril](http://es.wikipedia.org/wiki/19_de_abril) de [1924,](http://es.wikipedia.org/wiki/1924) durante la dictadura de [Miguel Primo de Rivera](http://es.wikipedia.org/wiki/Miguel_Primo_de_Rivera) como la Compañía Telefónica Nacional de España (CTNE). Su privatización tuvo lugar en el año 1992 junto con otras empresas públicas. Desde entonces, Telefónica se ha convertido en una de las mayores empresas de Telefonía. Telefónica nació en [Madrid,](http://es.wikipedia.org/wiki/Madrid) a principios la empresa se dedicaba a la repartición de servicios telefónicos, considerado también como el monopolio de España, debido a que no existía ningún otro proveedor en esta sección; actualmente, por las leyes de la comisión Europea, Telefónica ha dejado de ser un monopolio, y otras empresas ahora trabajan en este sector, aunque Telefónica sigue salvaguardando el poder que tenía antes en cuanto a clientes en comparación con otras empresas.

En España, el Grupo cuenta con más de 80 años de experiencia desde su constitución en 1924 como una empresa pública, dando servicio a más de 47,2 millones de clientes a cierre de septiembre de 2008. En Latinoamérica, la compañía presta servicios a más de 153,1 millones de clientes a 30 de septiembre de 2008, posicionándose como operador líder en Argentina, Chile, Perú y contando con operaciones relevantes en Brasil, Colombia, Ecuador, El Salvador, Guatemala,

México, Marruecos, Nicaragua, Panamá, Puerto Rico, Uruguay y Venezuela. En Europa, la compañía tiene presencia, además de en España, en el Reino Unido, Irlanda, Alemania, República Checa y Eslovaquia.

El Grupo ocupa la cuarta posición en el sector de telecomunicaciones a nivel mundial por capitalización bursátil, la primera como operador europeo integrado y la tercera en el Eurostoxx, que agrupa las mayores compañías de la zona Euro (30 de septiembre de 2008). El Grupo cotiza en las principales bolsas nacionales y extranjeras y cuenta con más de 1,5 millones de accionistas según registros individualizados a favor tanto de personas físicas como de personas jurídicas.

Es la propietaria de la división de telefonía móvil llamada legalmente "Telefónica Móviles" y más conocida con sus nombres comerciales Movistar.

En cuanto a su cartera de clientes, en [abril de 2009,](http://es.wikipedia.org/wiki/Abril_de_2009) el Grupo contaba en todo el mundo con 261,4 millones de usuarios, un 11,9% más que hace un año. De ellos, 198 millones son móviles, 2,4 millones más que en diciembre, y 12,8 millones son accesos a Internet de [banda ancha.](http://es.wikipedia.org/wiki/Banda_ancha)

Telefónica es un operador de telecomunicaciones líder en el mercado de habla hispana y portuguesa. Es la segunda operadora de telecomunicaciones del mundo por [capitalización bursátil.](http://es.wikipedia.org/wiki/Capitalización_bursátil) Dispone de más de 252 millones de clientes (año [2008\)](http://es.wikipedia.org/wiki/2008) y presencia significativa en 24 países. En la actualidad es la única empresa española en la lista de las 50 empresas más grandes del mundo. Y en España, Telefónica se sitúa como la empresa más grande del país en valor bursátil y en base accionarial (1.5 millones de accionistas en 2008).

Telefónica Ecuador inició sus operaciones el 14 de Octubre de 2004 con la adquisición del 100% de las acciones de OTECEL. SA, concesionaria del servicio de telefonía móvil desde 1993.

Telefónica es una de las mayores compañías de telecomunicaciones del mundo por capitalización bursátil. Su actividad se centra en los negocios de telefonía fija y telefonía móvil, con la banda ancha como herramienta clave para el desarrollo de ambos negocios.

Telefónica es uno de los operadores integrados de telecomunicaciones líder a nivel mundial en la provisión de soluciones de comunicación, información y entretenimiento, con presencia en [Europa,](http://es.wikipedia.org/wiki/Europa) [África,](http://es.wikipedia.org/wiki/África) [Latinoamérica](http://es.wikipedia.org/wiki/Latinoamérica) y desde 2010 en [Asia.](http://es.wikipedia.org/wiki/Asia)

Desde el 1 de mayo de 2010, la empresa cambia en España el nombre de su marca comercial Telefónica por el de [Movistar,](http://es.wikipedia.org/wiki/Movistar) que hasta entonces había sido solamente la marca comercial de [Telefónica Móviles,](http://es.wikipedia.org/wiki/Telefónica_Móviles) lo que no significa que sus operaciones cambien legalmente de nombre, ya que aun se llaman Telefónica Móviles España y Telefónica España.

Acerca de Telefónica en Ecuador La operadora filial de Telefónica en el mercado ecuatoriano tiene, al momento, 3.8 millones de usuarios; genera en el país una red de productividad que beneficia directa e indirectamente a aproximadamente 70 mil familias; y está a la vanguardia en el lanzamiento de productos y servicios innovadores en la telefonía móvil de Ecuador.

# ANTECEDENTES DE LA COMPANÍA NVACELL S.A.

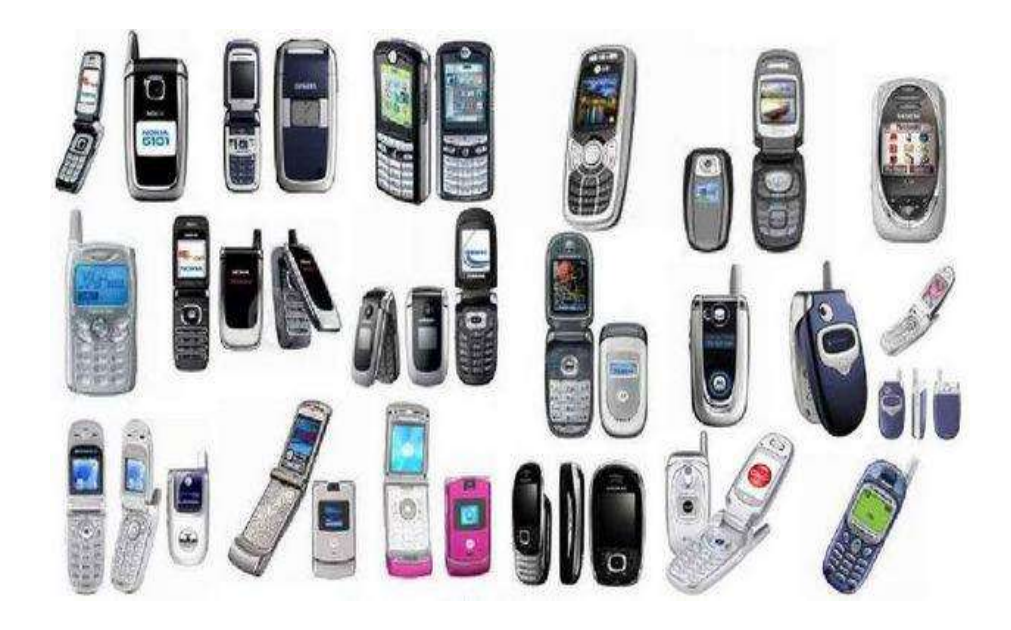

### **VI. ANTECEDENTES**

### **6.1. HISTÓRIA DE LA COMPAÑÍA INVACELL S.A.**

"Invacell S.A." inicia sus actividades en el año 2007, pertenece a los señores SARA VELASQUEZ Y PATRICIO SANTAMARÍA, la Compañía se encuentra ubicada en la calle Bolívar y 4ta frente al Banco Bolivariano en la ciudad de Quevedo, forman parte como distribuidor de la Empresa Telefónica MOVISTAR en la cual tuvieron la oportunidad de crecer como empresarios, se inició en esta actividad con 6 locales aparte de la matriz mediante la venta se servicios de comunicación, obteniendo una gran acogida en el mercado local, permitiendo de esta forma extenderse hacia los sectores aledaños de la ciudad.

De esta manera "Invacell S.A." poco a poco fue ganando confianza y cubriendo la demanda existente satisfaciendo a sus clientes y logrando captar nuevos mercados.

Como toda empresa tiene grandes aspiraciones de crecer y contribuir al desarrollo del país generando fuentes de trabajo se abrió nuevos locales en las ciudades de: Buena Fé, Valencia, El Empalme, La Maná y Babahoyo, para esto se contrató personal tanto para la Administración, para los locales y adicional vendedores que recorran los diferentes lugares de la provincia, ofreciendo una variedad de servicios, sus resultados fueron muy buenos a corto plazo, es así que la compañía en la actualidad cuenta con una gran clientela.

Actualmente se encuentra dividida por departamentos, por lo que no hay necesidad de que siempre se encuentre presente el gerente de la empresa debido a que cada departamento tiene su propia responsabilidad, lo que es muy beneficioso ya que cada uno cumple con su rol, 2 mini centro de Atención al cliente, 13 locales de puntos de ventas, vendedores, con un personal capacitado aproximado de 60 personas, quienes día a día tienen su labor de crecer tanto ellos como la compañía. Es una compañía que dedica todos sus recursos para estar comunicados siempre dentro y fuera del país siendo líder en calidad y servicios.

## **6.2. MISIÓN Y VISIÓN**

### **6.2.1. Misión**

La aspiración de la Compañía es satisfacer la necesidad de sus clientes brindando productos y servicios de calidad, utilizando para ello su fortaleza, capacidad tecnológica y su extensa base de empleados.

### **6.2.2. Visión**

Ser el mejor en la provincia alcanzando la excelencia y comunicación constante con el cliente dando flexibilidad y rapidez a la toma de decisiones, logrando una productividad alta en base a las Tecnologías de la Información y las Comunicaciones.

## **6.2.3.Objetivos**

- Abrir nuevos mercados en diferentes ciudades.
- Incrementar el nivel de ventas
- Ejecutar nuevas estrategias de ventas
- Generar fuentes de trabajo
- Mejorar considerablemente los precios de los productos para ganar mercado y rentabilidad.

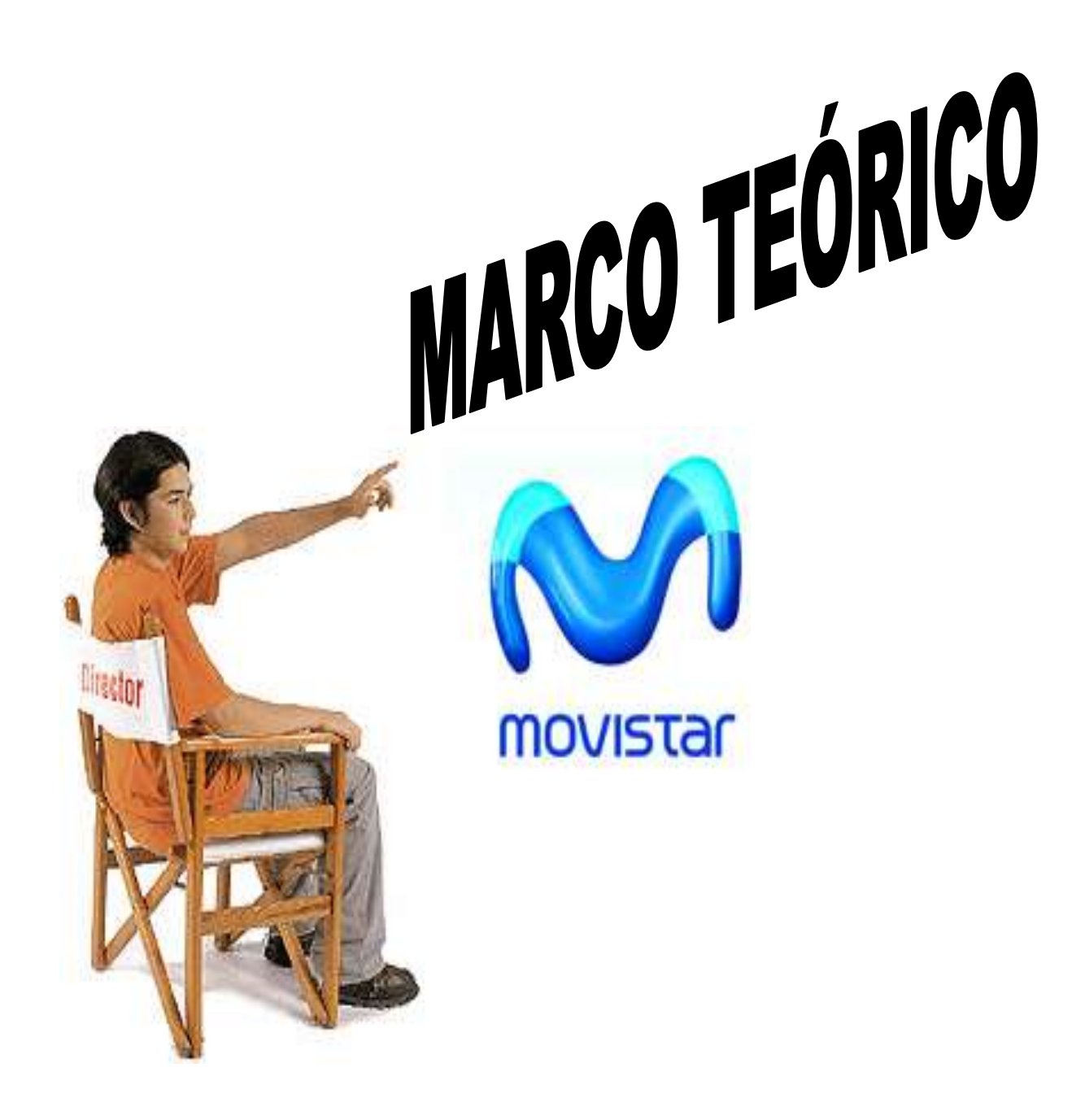

## **VII. MARCO TEÓRICO**

### **7.1. Generalidades de la Contabilidad**

La complejidad de los [negocios](http://www.monografias.com/trabajos15/plan-negocio/plan-negocio.shtml) y el ritmo acelerado de la época actual han determinado que la Contabilidad asuma un papel fundamental no solo en la vida de los negocios, sino también en la de los países, y por qué no decir en la vida económica mundial.

La Contabilidad es necesaria en todas aquellas empresas que se dedican a la [producción](http://www.monografias.com/trabajos54/produccion-sistema-economico/produccion-sistema-economico.shtml) y circulación de la riqueza, prestación de [servicios](http://www.monografias.com/trabajos14/verific-servicios/verific-servicios.shtml) y en los organismos públicos, en este último caso, aunque no persiguen el lucro, se ven en la imperiosa necesidad de manejar fondos y administrarlos. En todo organismo ya sea público o privado, la Contabilidad constituye el [termómetro](http://www.monografias.com/trabajos15/termometro-digital/termometro-digital.shtml) de su situación económica, siendo fuente de consultas y experiencias para operaciones futuras.<sup>1</sup>

### **7.1.1. Concepto de Contabilidad**

- a. Es la ciencia y [arte](http://www.monografias.com/Arte_y_Cultura/index.shtml) que se ocupa del estudio y análisis de las transacciones económicas financieras de las empresas con la finalidad de determinar su [registro](http://www.monografias.com/trabajos7/regi/regi.shtml) y anotación en los [libros](http://www.monografias.com/trabajos16/contabilidad-mercantil/contabilidad-mercantil.shtml#libros) contables bajo los principios y normas que lo regulan.
- b. Es la tecnología que incluye un marco conceptual de sus características y cualidades, objetivos, normas y clase de estados financieros para ser aplicados mediante técnicas generales, específicas y de revelación en el registro, procesamiento, clasificación, resumen e interpretación de información expresada en términos monetarios acerca de la composición y evolución del patrimonio de una

<sup>1</sup> http://www.monografías.com

Entidad privada u oficial y de los hechos económicos susceptibles de influir en el mismo, con la finalidad de que esa información facilite el control y la toma de decisiones por parte de de los encargados de administrar al ente y de los terceros que interactúen.<sup>2</sup>

c. Es el proceso que sirve para identificar, medir, registrar, transmitir y comunicar información económica que permite formar los juicios y tomar las decisiones a los usuarios de la información. También se lo conoce como el "lenguaje de los negocios".

### **7.1.2. Importancia de la Contabilidad**

Su importancia radica en que le proporciona a la gerencia información sobre operaciones o funciones que ocurren en la empresa y permite comparar las cifras reales con las predeterminadas. La variedad que ofrece, ayuda a tomar muchas de las decisiones diarias a la vez que presta la información esencial para las decisiones a más largo plazo.<sup>3</sup>

### **7.1.3. Fines y Objetivos**

- a. Registrar en forma clara, precisa, concisa y en estricto orden cronológico todas las operaciones.
- b. Establecer un control absoluto sobre cada uno de los [recursos](http://www.monografias.com/trabajos4/refrec/refrec.shtml) y [obligaciones](http://www.monografias.com/trabajos14/obligaciones/obligaciones.shtml) de la [empresa.](http://www.monografias.com/trabajos11/empre/empre.shtml)
- c. Determinar y proporcionar en cualquier momento una [imagen](http://www.monografias.com/trabajos7/imco/imco.shtml) clara de la situación económica financiera de la empresa o negocio.

<sup>2</sup>RODRIGO Y ORLANDO ESTUPIÑAN GAITAN, Contabilidad Financiera, pág. 224 3OCHOA M.MANUEL, Administración Financiera, Edición 2003. Pág.12

# **7.2. ANÁLISIS E INTERPRETACIÓN DE LOS ESTADOS E ÍNDICES FINANCIEROS**

### **7.2.1. Definición de los Estados Financieros**

Los estados financieros son un reflejo de los movimientos que la empresa ha incurrido durante un periodo de tiempo, esto permite presentar periódicamente la situación actual en que se encuentra el negocio. El análisis financiero sirve como un examen objetivo que se utiliza como punto de partida para proporcionar referencia acerca de los hechos concernientes a la empresa.<sup>4</sup>

### **7.2.2. Formas de Análisis**

Son dos formas de análisis de los Estados Financieros:

a. **Análisis Vertical.-** El análisis vertical permite estudiar la situación financiera en un momento determinado, se lo considera como un análisis estático.

Para preparar el análisis vertical del activo se puede tomar cada una de las cuentas de dicho activo y calcular a que porcentaje corresponde sobre el gran total del activo. También se puede tomar cada una de las cuentas y calcular que porcentaje representa sobre el subtotal del grupo correspondiente, ya sea activo corriente, activo fijo u otros activos.

Igual manera puede hacerse al lado derecho del balance, comparando, por dar un solo caso, el monto de las obligaciones bancarias de corto plazo con el Subtotal del pasivo corriente, con el total de pasivos o con el total del pasivo y patrimonio.

<sup>4</sup> http:// www.monografías.com/AnalisisFinanciero1 Página

En lo que respecta el estado de pérdidas y ganancias, también se le puede aplicar el Análisis Vertical tomando como base, por lo general, el valor de las ventas y hallando el porcentaje que los demás rubros representan con respecto a esta base. Aunque del mismo modo se podría tomar como base el subtotal del costo de ventas o de gastos generales y hallar el porcentaje que sobre esta base pueden representar cada costo o cada gasto individual.

b. **Análisis Horizontal**.- El análisis Horizontal se ocupa de los cambios en las cuentas individuales y en los totales y subtotales de los estados financieros de un periodo a otro y por lo tanto requiere de dos o más estados financieros de la misma clase ya sea en meses semestres o años. Es un análisis eminentemente dinámico porque se ocupa del cambio o movimiento de cada rubro de uno a otro periodo y así poder evaluar si la evolución del negocio es satisfactoria.

Para preparar este análisis se deben tomar los Balances Generales estudiados y Estado de Pérdidas y Ganancias ubicando los valores de cada cuenta uno frente al otro en las dos primeras columnas, en la tercera columna se encuentra el aumento o disminución de cada cuenta en términos absolutos, finalmente en la cuarta columna aparece la variación relativa, en la cual resulta de dividir la variación absoluta, tercera columna, por el valor del primer año es decir la primera columna y como es en porcentajes lo dividimos para 100.

- **7.2.3. Balance General.-** Representa la situación de los activos y pasivos de la empresa así como también el estado de su patrimonio.
	- **Activos.-** Es un recurso controlado por la entidad como resultado de sucesos pasados, del que la entidad espera obtener, en el futuro,

beneficios económicos en otras palabras representa los bienes y derechos de la empresa.

- **Pasivos.** Es una obligación presente de la empresa en el corto o largo plazo, surgida a raíz de sucesos pasados, al vencimiento del cual, y para cancelarla la entidad espera desprenderse de recursos que incorporan beneficios económicos.
- **Patrimonio.-** También se denomina capital contable o capital social, representa la participación de los propietarios en el negocio.<sup>5</sup>
- **7.2.4. Estado de Pérdidas y Ganancias.-** Es un documento contable que muestra los productos, rendimientos, ingresos, rentas, utilidades, ganancias, costos, gastos y pérdidas correspondientes a un periodo determinado, con objeto de computar la utilidad neta o la pérdida líquida obtenida durante dicho periodo. <sup>6</sup>

### **7.2.5. Ingresos**

Son los incrementos en los beneficios económicos, producidos a lo largo del periodo contable en forma de entradas o incrementos del valor de los activos, a bien como decrementos de las obligaciones, que dan como resultados aumentos del patrimonio neto y no están relacionadas con las aportaciones de los propietarios de este patrimonio.

### **7.2.6. Gastos**

Son los decrementos en los beneficios económicos, producidos a lo largo del periodo contable, en forma de salidas o disminuciones del valor de los activos o bien

<sup>5</sup>ORTIZ. A, Héctor; Análisis Financiero, pág. 266

<sup>6</sup> http://www.monografías.com

del nacimiento o aumento de los pasivos, que dan como resultado decrementos en el patrimonio neto y no están relacionadas con las distribuciones realizadas a los propietarios de este patrimonio.

### **7.3. Análisis de los Estados Financieros**

El análisis financiero es un proceso de selección, relación y evaluación. El primer paso consiste en seleccionar del total de la información disponible respecto a un negocio, la que sea más relevante y que afecte la decisión según las circunstancias. El segundo paso es relacionar esta información de tal manera que sea más significativa. Por último, se deben estudiar estas relaciones e interpretar los resultados. Los tres pasos mencionados antes son definitivamente muy importantes, sin embargo, la esencia del proceso es la interpretación de los datos obtenidos como resultado de aplicar las herramientas y técnicas de análisis.<sup>7</sup>

## **7.4. Interpretación**

La interpretación de las razones financieras es muy importante para cada una de las actividades que se realicen dentro de la empresa, por medio de estas los Gerentes y las personas responsables de cada área permiten apreciar la tendencia financiera ya sea positiva o negativa, además pueden enfocar en la solución de problemas específicos que estén perjudicando a la empresa.

Por medio de la interpretación en los Estados Financieros los administradores, clientes, empleados y proveedores de financiamiento se pueden dar cuenta del desempeño que la compañía posee, esto se toma como una de las herramientas principales para que puedan tomas las medidas adecuadas.

<sup>7</sup> http://www.monografías.com

## **7.5. Razones Financieras**

Uno de los instrumentos más usados para realizar análisis financiero de entidades es el uso de las Razones Financieras, ya que estas pueden medir en un alto grado la eficacia y comportamiento de la empresa. Estas presentan una perspectiva amplia de la situación financiera, puede precisar el grado de liquidez, de rentabilidad, el apalancamiento financiero, la cobertura y todo lo que tenga que ver con su actividad.

Las Razones Financieras, son comparables con las de la competencia y llevan al análisis y reflexión del funcionamiento de las empresas frente a sus rivales.

Las razones o indicadores financieras mas comúnmente utilizados son las siguientes:

### **7.6. Razones de liquidez**

Estos permiten apreciar la necesidad de medir la capacidad que tienen las empresas para atender sus compromisos, pagos de obligaciones, corrientes es decir todo plazo inferior a un año. La liquidez de una organización es juzgada por la capacidad para saldar las obligaciones a corto plazo que se han adquirido a medida que éstas se vencen. Se refieren no solamente a las finanzas totales de la empresa, sino a su habilidad para convertir en efectivo determinados activos y pasivos corrientes.<sup>8</sup>

Por definición, son considerados activos corrientes el efectivo y todas aquellas otras cuentas que se espera se conviertan, a su vez, en efectivo o que se hayan de consumir durante el ciclo normal de operaciones.

Los principales indicadores dentro de este grupo son los siguientes:

<sup>8</sup> ORTIZ. A, Héctor; Análisis Financiero, pág. 80
#### **7.6.1. La razón corriente**

Este indicador refleja la relación que existe entre los recursos financieros de que dispone una empresa en el corto plazo para hacer frente a las obligaciones de pago contraídas en el mismo periodo para establecer si cuenta con los recursos suficientes para cubrir sus compromisos.

Cuando mayor sea el resultado de la razón corriente, existe mayor posibilidad de que los pasivos sean pagados, ya que hay activos suficientes para convertirse en efectivo cuando así se requiera. Sin embargo tener una razón corriente muy alta, también puede significar que hay recurso ocioso.

Fórmula:

 Activo Corriente  $Razón Corriente =$ Pasivo Corriente

#### **7.6.2. La prueba Ácida**

Es una prueba más rigurosa, la cual pretende verificar la capacidad de la empresa para cancelar sus obligaciones corrientes pero sin depender de la venta de sus inventarios.<sup>9</sup>

Es decir que en este indicador se incluye sólo las partidas cuya conversión en efectivo es inmediata, por ello los inventarios no se consideran, ya que requieren de más tiempo y esfuerzo para convertirse en efectivo.

<sup>9</sup>ORTIZ. A, Héctor; Análisis Financiero, pág. 93

También en activo corriente pueden existir otras partidas no tan fáciles de convertir en efectivo o que no representarán flujo como en el caso de los pagos anticipados.

Fórmula:

Activo Corriente - Inventarios

Pasivo Corriente

#### **7.6.3. El capital neto de trabajo**

Prueba Acida =

Esta razón se obtiene al descontar de las obligaciones corrientes de la empresa todos sus derechos corrientes.

El capital neto de trabajo es el activo corriente menos el pasivo corriente, las cuales son cuentas por cobrar e inventarios, en la parte de los activos, y cuentas por pagar en la parte de los pasivos. Dicha inversión es necesaria porque si no tuviera mercancía disponible para la venta, ni contara con los recursos necesarios para vender a crédito a sus clientes, difícilmente la empresa podría concretar alguna venta.

Por lo general las empresas cuidan meticulosamente la inversión en capital de trabajo para mantenerla en niveles óptimos, pues una sobreinversión en este rubro resultaría demasiado costoso, aparte de que afectaría negativamente las utilidades del negocio, por otra parte una subinversión en dicho rubro les impediría establecer una adecuada relación de negocios con su clientela.

Fórmula:

Capital Neto de Trabajo = Activo Corriente - Pasivo Corriente

#### **7.7. Razones de Actividad**

Permite apreciar si una empresa es eficiente, hábil en el empleo de los recursos propios de la operación del negocio, trabajando con el mínimo de inversión y logrando el máximo rendimiento de cada uno de dichos recursos. Los principales indicadores dentro de este grupo son los siguientes:

#### **7.7.1. Rotación de inventario**

Indica en promedio, cuántas veces en el año logramos vender todo el inventario disponible. Para ello relacionamos los inventarios contra el costo de ventas, el cual muestra el valor del inventario que se vendió.

De igual forma, si queremos obtener el resultado en días (es decir cada cuantos días en promedio vaciamos la bodega porque se vendió todo), tendremos que dividir los días del año para la rotación obtenida.

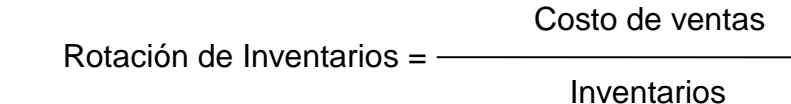

 **Días promedio de inventarios**

 $360$ Días promedio de inventarios  $=$  -Rotación del Inventarios

#### **7.7.2. Rotación de la cartera**

Este indicador permite apreciar el tiempo y el número de días que tarda la compañía en recuperar sus cuentas por cobrar comerciales, es decir aquellas ventas de sus productos, una razón que indica la evaluación de la política de créditos y cobros de la empresa.

#### **Rotación de cuentas por cobrar**

Ventas anuales a crédito (ventas netas)

Rotación de cuentas por cobrar = Promedio de Cuentas por Cobrar (clientes)

#### **Plazo promedio de cuentas por cobrar**

Plazo promedio de CxC=

.

360 días

Rotación de Cuentas por Cobrar

#### **7.7.3. Rotación de cuentas por pagar**

Indica en promedio, cuántas veces en el año logramos pagarles a nuestros proveedores.

Para ello relacionamos las cuentas por pagar de mercaderías contra las compras de mercaderías. El resultado en días nos dirá, en promedio, cuantos días nos demoramos en pagarles a nuestros proveedores.

Si los días de pagos son mayores a los días de cobro, esto significaría que la empresa primero les cobra a sus clientes para luego pagar a sus proveedores, si la situación es lo contrario, entonces se tendrá que incurrir en más deudas.

Si la empresa se demora demasiado en pagar a sus proveedores eso será una clara señal de que existen problemas financieros.

 Compras Rotación de cuentas por pagar = Promedio de Cuentas por Pagar

 **Plazo promedio de cuentas por pagar** 

<u>360 and 2012 and 2013 and 2014 and 2014 and 2014 and 2014 and 2014 and 2014 and 2014 and 2014 and 2014 and 20</u>  $PPCP = -$ 

Rotación de Cuentas por Pagar

#### **7.8. Razones de endeudamiento**

Estas razones indican el monto del dinero de terceros que se utilizan para generar utilidades, estas son de gran importancia ya que estas deudas comprometen a la empresa en el transcurso del tiempo.

#### **7.8.1. El nivel de endeudamiento**

Nos indica la proporción de las deudas con respecto a los activos, es decir nos indica que proporción de los activos está financiada con deudas, en la medida en que este indicador se vaya aumentando, en mayores dificultades financieras estará la empresa.

> Pasivo total Nivel de endeudamiento =

Activo total

#### **7.8.2. Endeudamiento o Apalancamiento total**

Esta razón muestra la cantidad del patrimonio neto de la empresa que corresponde a fuentes de financiamiento externas. Cuando un banco va a conceder un crédito a una empresa, lo primero que mira en que otras deudas posee la empresa.

Endeudamiento total =

Pasivo total

Patrimonio

## **7.9. Razones de rentabilidad**

Estas razones permiten analizar y evaluar las ganancias de la empresa con respecto a un nivel dado de ventas, de activos o la inversión de los dueños.

#### **7.9.1. Margen de rentabilidad bruta**

Nos permite conocer, que porcentaje representa la utilidad bruta sobre las ventas que se realizaron.

 Utilidad bruta Margen de rentabilidad bruta=

Ventas netas

## **7.9.2. Margen de rentabilidad neta**

Determina el porcentaje que queda en cada venta después de deducir todos los gastos incluyendo los impuestos.<sup>10</sup>

<sup>10</sup> http://www.monografías.com

Nos permite conocer que porcentaje representa el beneficio o utilidad neta sobre las ventas netas, en otras palabras, nos permite saber, en medida de porcentaje cuanto nos queda de nuestros ingresos una vez que hemos deducido todos los costos y gastos existentes.

Sin embargo al compararlo con la competencia, podríamos obtener información sobre:

- Que empresa tiene mayor o menor carga operativa
- Si una empresa tiene mayor carga operativa, probablemente está siendo más eficiente.

 Utilidad neta Margen de rentabilidad neta  $=$ Ventas netas

#### **7.9.3. El rendimiento del patrimonio**

Más importante de todos ofrece una visión primaria de la rentabilidad que posee la inversión de los accionistas y es un cálculo de cuánto se quisiera ganar, si los accionistas invirtiesen su dinero en un nuevo proyecto.

 Utilidad neta Rendimiento del patrimonio = -

Patrimonio

## **VIII. MATERIALES Y MÉTODOS**

#### **8.1. Ubicación**

El estudio se realizará en la ciudad de Quevedo, Provincia de Los Ríos, en la Compañía "INVACELL S.A." ubicada en las calles Bolívar y 4ta frente al Banco Bolivariano.

Las actividades de esta empresa se concentran en la compra, venta, distribución, y comercialización de equipos celulares y servicios de comunicación. Sus principales clientes es el mercado local y de los sectores aledaños.

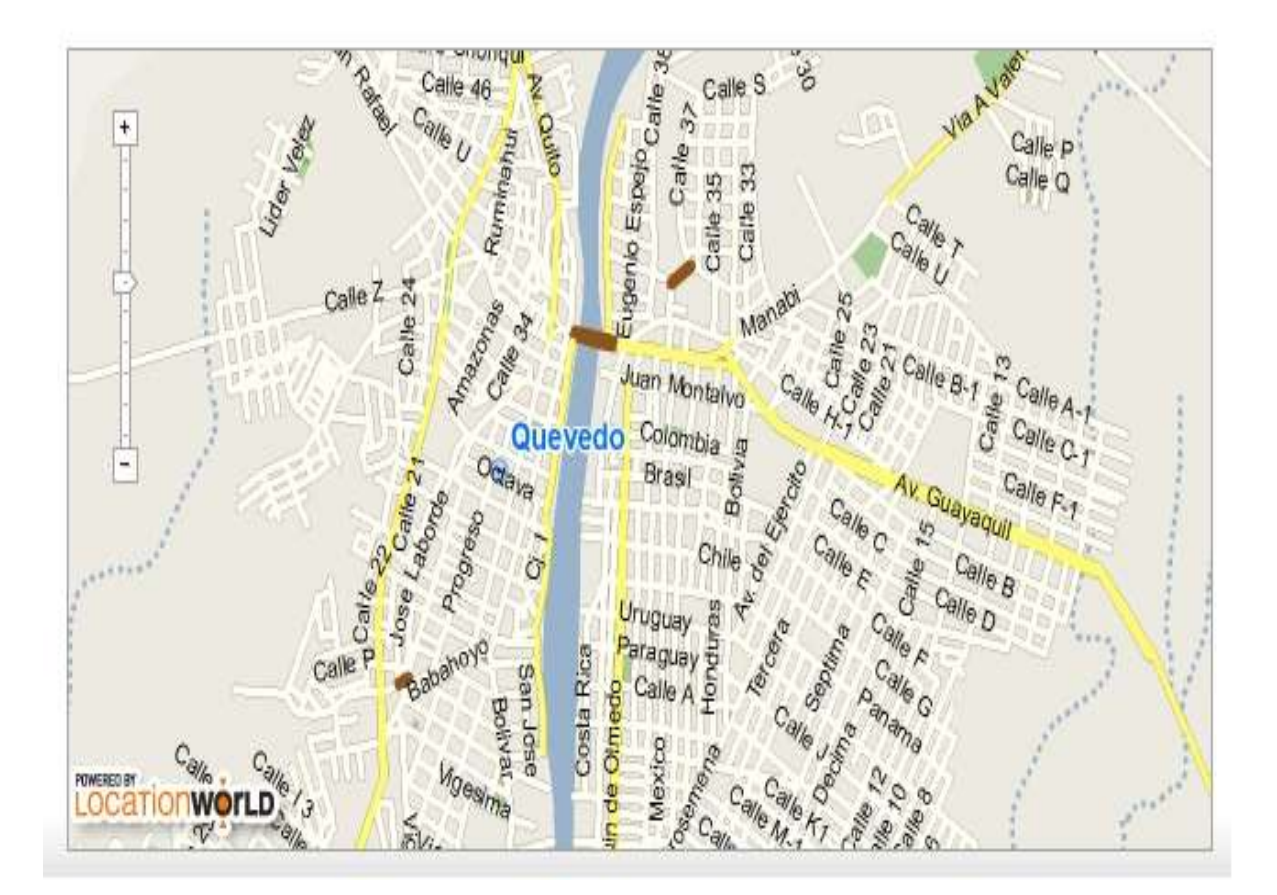

## **8.2. Metodología de Investigación**

La compañía de estudio es comercial trabaja en la compra y venta de productos como celulares, accesorios y otros, los métodos que se utilizan son los siguientes:

- **Método Descriptivo**.- Se logra describir características que nos con lleva a un proceso especifico para la realización del presente trabajo.
- **Método Histórico**.- Permitió conocer los hechos pasados de la compañía de manera objetiva, que servirá como base para iniciar la investigación, además se dependió de fuentes primarias y secundarias.
- **Método Inductivo.-** Se utilizó este método para llevar un análisis ordenado, y coherente para de esta manera conocer la empresa y su ámbito de distribución.
- **Método Deductivo**.- Utilizando este método se presentan desde lo general hacia lo específico informaciones necesarias, que me ayuda a relacionar los problemas internos y sacar conclusiones.

## **8.3. FUENTES DE INVESTIGACIÓN**

#### **Fuentes Primarias**

Gerente de la compañía Contador Administrador

#### **Fuentes secundarias**

Internet

Material bibliográfico de la UTEQ

Material bibliográfico de la compañía

## **8.4. RECURSOS MATERIALES Y EQUIPOS**

Para la elaboración de la presente investigación se utilizaron los siguientes materiales y equipos:

Equipo de computación Servicios de internet Pen driver **Cd** Útiles de oficina Calculadora Impresora Libros de apoyo **Diccionarios Transporte** Cámara

IX. RESULTADOS ANÁLISIS VERTICAL DE LOS ESTADOS FINANCIEROS DE LA COMPAÑÍA INVACELL S.A DE LA CIUDAD DE QUEVEDO PERIODO 2008-2009

# Ecuador

INVAVACELES.A.

## **Cuadro 1.**

## **COMPAÑÌA "INVACELL S.A" BALANCE GENERAL AÑO 2008**

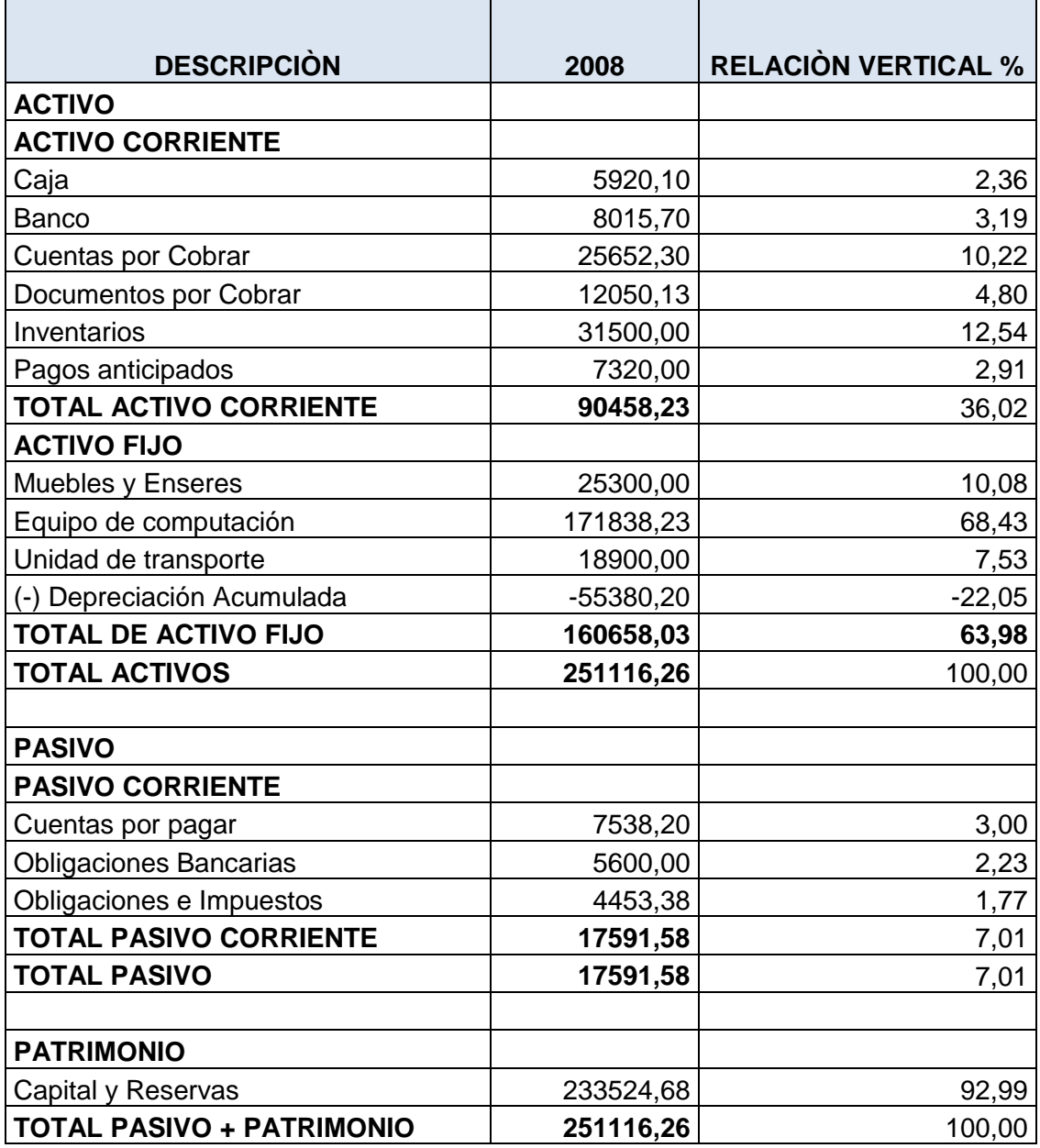

 **Fuente: Archivos de la Compañía Invacell S.A Elaborado: Lorena Ochoa**

## **Cuadro 2.**

## **COMPAÑÍA "INVACELL S.A" ESTADO DE PÉRDIDAS Y GANANCIAS AÑO 2008**

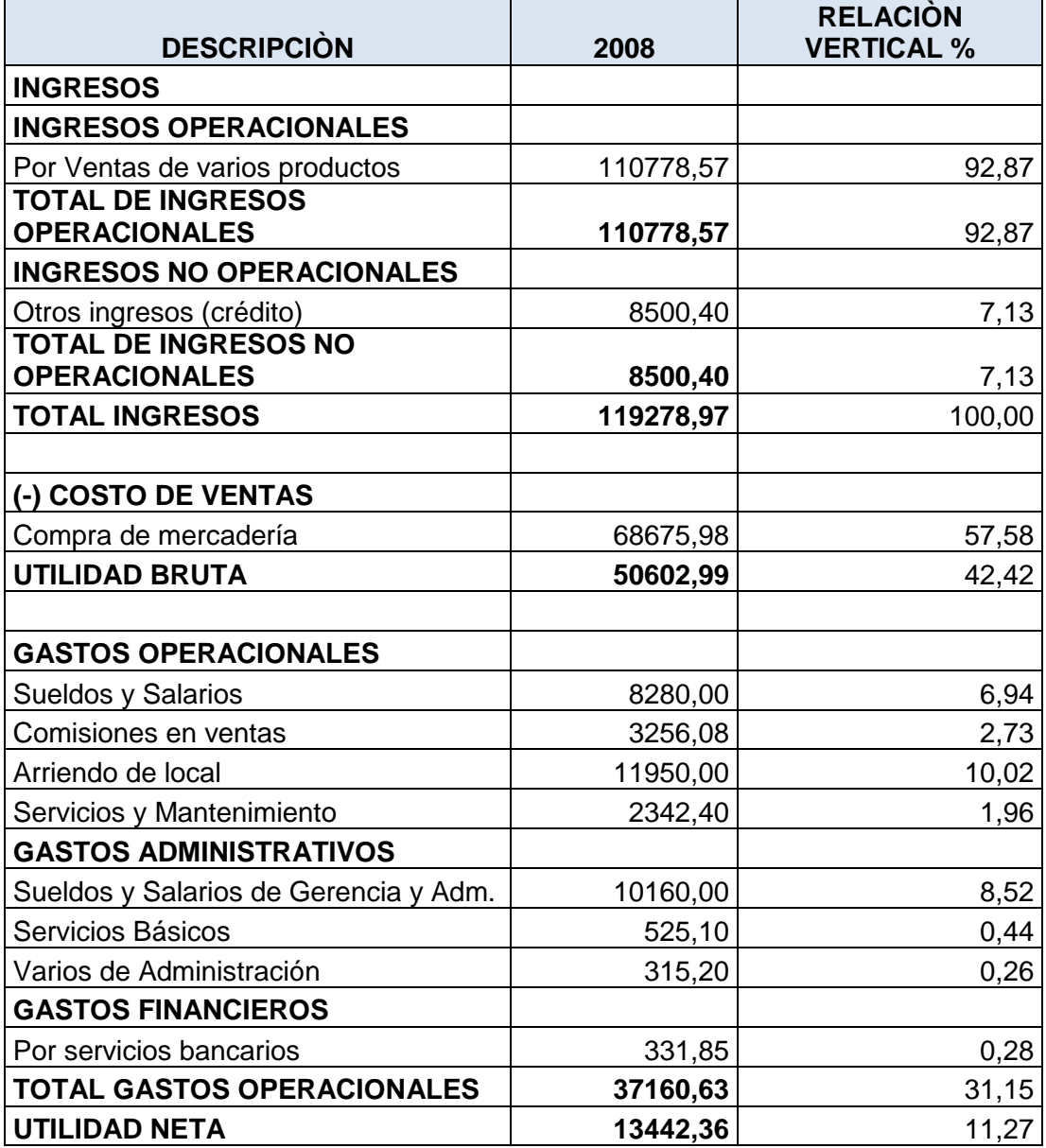

 **Fuente: Archivos de la Compañía Invacell S.A Elaborado: Lorena Ochoa**

## **9.1. ANÁLISIS VERTICAL AÑO 2008**

#### **A. BALANCE GENERAL**

En el cuadro 1 El aspecto más importante del Análisis Vertical es la interpretación de los porcentajes calculados como se presenta en la compañía Invacell S.A. 2008, la cual tiene los siguientes resultados:

#### **1. Activos**

El porcentaje que cada cuenta representa trata de muchas cosas, como es del tipo de empresa, de las políticas de la empresa, su estructura financiera, sus márgenes de rentabilidad, etc.

Entonces analizando este Balance el financiamiento de los Activos de la compañía Invacell tenemos que el:

7.01% capital ajenos y el 92.99% capital propio

Es decir que la compañía es dueña de la mayor parte de la inversión dada.

En lo que respecta la composición de los activos para el año 2008 representa un 36.02% para activo corriente y 63.98% para activo fijo, es decir que esta inversión esta considerablemente distribuida ya que es una compañía comercial y a la vez brinda servicio, por lo tanto se tiende a un equilibrio entre estos dos rubros.

En los Activos Fijos, el mayor porcentaje son de los equipos de computación con un 68.43% lo que significa que la compañía tiene activos en lo que se puede respaldar.

Se observa también que la compañía tiene en sus inventarios de mercadería totales un 12.54% del total de los activos corrientes, esto significa que la compañía tiene mayor parte de su inversión en esta cuenta. En esta parte no se puede determinar aun si lo anterior en bueno o no para la compañía hasta llegar a los indicadores financieros la cual se podrá determinar cuántos días de rotación presenta el inventario.

#### **2. Pasivo y Patrimonio**

La participación de los pasivos corrientes es relativamente baja el 7.01% comparada con los activos corrientes, esto indica que la compañía posee en el corto plazo suficientes recursos para atender adecuadamente las exigencias que podrían tener.

En cuanto al Patrimonio representa el 92.99% este porcentaje es el más importante pues con ello puede tener un excelente respaldo antes sus obligaciones por medio de un mecanismo eficiente de trabajo y a la vez permitirá mantenerse en el mercado brindando sus productos.

#### **B. Estado de Pérdidas y Ganancias**

En el cuadro 2. Se presenta el análisis vertical del Estado de Pérdidas y Ganancias de la compañía Invacell S.A. del año 2008, el mismo que refleja los Ingresos y Egresos:

#### **1. Ingresos**

El total de ingresos operacionales representa el 92.87% debido a las ventas de varios productos en su totalidad, en cuanto a los ingresos no operacionales se aprecia un porcentaje del 7.13% la cual es muy considerable por cuanto su utilidad aumenta.

## **2. Costos y Gastos de operación**

El costos de venta constituye el 57.58% debido a la adquisición de mercadería para el inicio del nuevo periodo, es decir que el 57.58% de las ventas se va en costos y en cuanto a los gastos de operaciones representa el 31.15% tomando en cuenta que este porcentaje es alto ya que hay demasiada carga operativa por lo que hay que pensar en una reingeniería de procesos, para una repartición más eficiente de las funciones del personal.

Por último tenemos como utilidad neta de este periodo un valor de 13442.36 representando el 11.27% de ganancias para la compañía, es decir que, del 100% de las ventas, tan solo queda un 11.27% de utilidad neta.

## **Cuadro 3.**

## **COMPAÑÌA "INVACELL S.A" BALANCE GENERAL AÑO 2009**

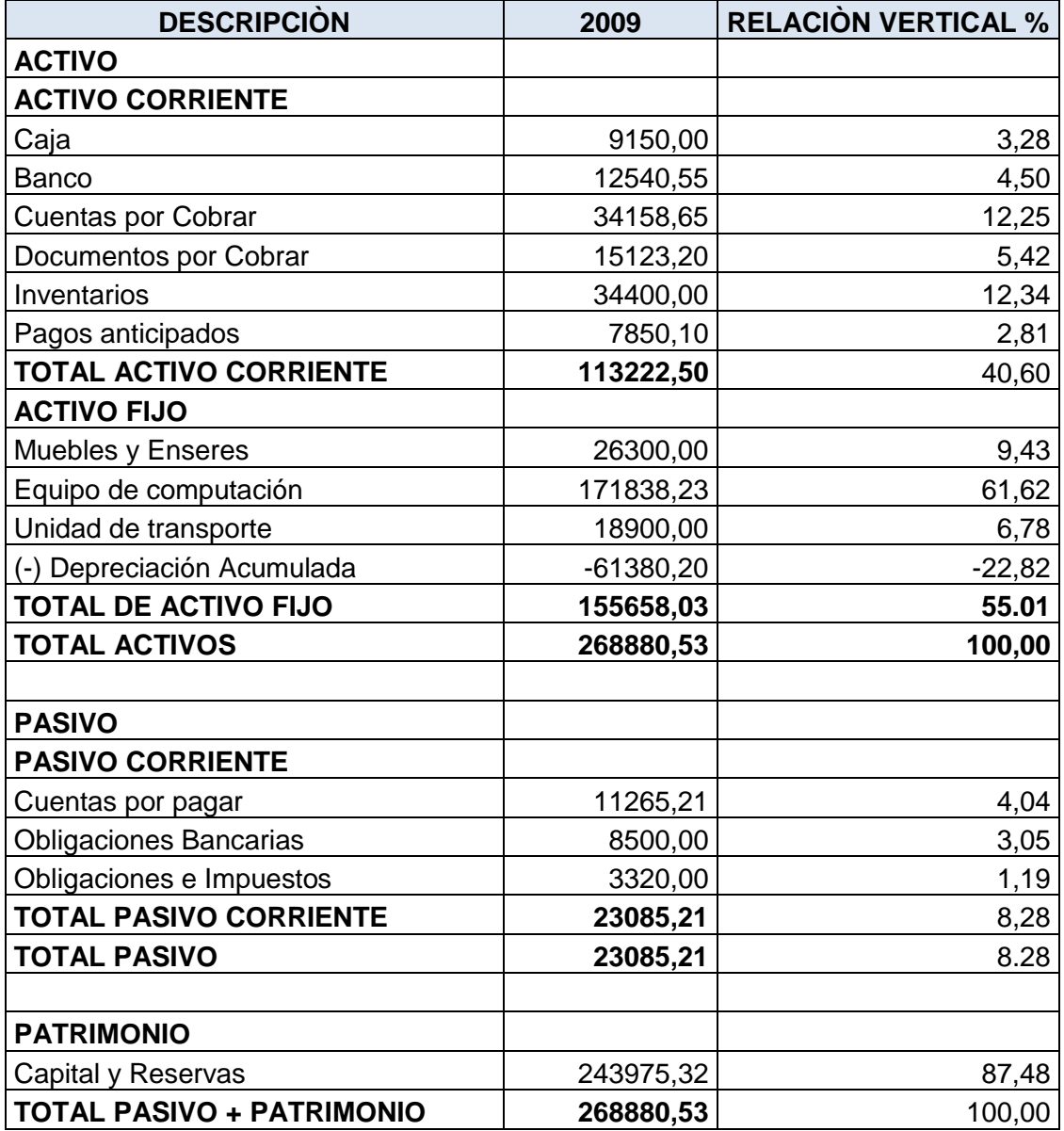

 **Fuente: Archivos de la Compañía Invacell S.A Elaborado: Lorena Ochoa**

#### **Cuadro 4.**

## **COMPAÑÌA "INVACELL S.A" ESTADO DE PÉRDIDAS Y GANANCIAS AÑO 2009**

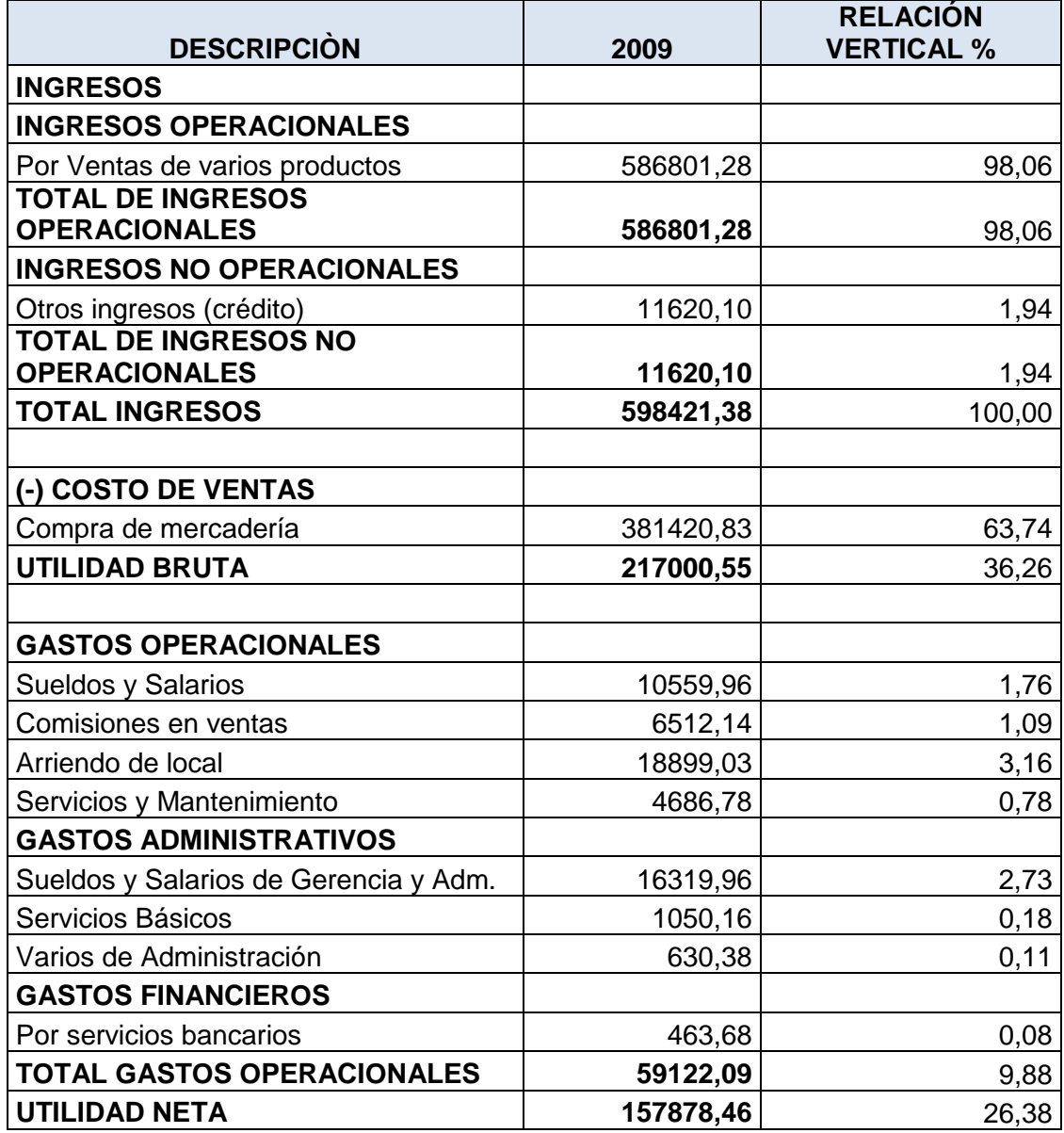

 **Fuente: Archivos de la Compañía Invacell S.A Elaborado: Lorena Ochoa**

## **9.2. ANÁLISIS VERTICAL AÑO 2009**

#### **A. Balance General**

En el cuadro 3 se presenta el análisis vertical realizado al balance general de la compañía Invacell S.A. 2009, la cual tiene los siguientes resultados:

#### **1. Activos**

Analizando este Balance el financiamiento de los Activos de la compañía Invacell tenemos que el:

8.28% ajeno y el 87.48% propio

Igualmente como el año anterior la compañía sigue siendo dueña de la mayor parte de la inversión dada.

En lo que respecta la composición de los activos para este año representa un 40.60% para activo corriente y 55.01% para activo fijo, es decir que esta inversión esta considerablemente distribuida ya que es una compañía comercial y a la vez brinda servicio, por lo tanto se tiende a un equilibrio entre estos dos rubros.

Tomando en cuenta solo las cuentas por cobrar del 12.25% de incremento, este porcentaje nos demuestra que la compañía deberá ser más eficiente en cuanto a su recuperación de cartera.

En los Activos Fijos, el mayor porcentaje son de los equipos de computación con un 61.62% lo que significa que la compañía tiene activos en lo que se puede respaldar.

Se observa también que la compañía tiene en sus inventarios de mercadería totales un 12.34% del total de los activos corrientes, esto significa que la compañía tiene mayor parte de su inversión en esta cuenta.

De igual manera no se puede determinar aun si lo anterior en bueno o no para la compañía hasta llegar a los indicadores financieros la cual se podrá determinar cuántos días de rotación presenta el inventario.

#### **2. Pasivo y Patrimonio**

La participación de los pasivos corrientes como se puede apreciar es del 8.28% mientras que en el año anterior fue del 7.01% existiendo un incremento del 1.27% unos de los motivos es que la compañía captó más clientes pero sin embargo se mantiene en los niveles que toda empresa o compañía maneja.

En cuanto al Patrimonio representa el 87.48% este porcentaje es el más importante pues con ello puede tener un excelente respaldo antes sus obligaciones por medio de un mecanismo eficiente de trabajo y a la vez permitirá mantenerse en el mercado brindando sus productos.

#### **B. Estado de Pérdidas y Ganancias**

En el cuadro 4. Se presenta el análisis vertical del Estado de Pérdidas y Ganancias de la compañía Invacell S.A. Del año 2009 el mismo que refleja los Ingresos y Egresos:

#### **1. Ingresos**

El total de ingresos operacionales representa el 98.06% debido a las ventas de varios productos en su totalidad, la cual hay un incremento del 5.19% a comparación del año anterior, en cuanto a los ingresos no operacionales se aprecia un porcentaje del 1.94% la cual se considera por cuanto su utilidad aumenta.

## **2. Costos y Gastos de operación**

El costos de venta constituye el 63.74% debido a la adquisición de mercadería para el inicio del nuevo periodo, de igual manera el 63.74% de las ventas se va a costos y en cuanto a los gastos de operaciones representa el 9.88% dentro de los cuales mencionamos a sueldos y salarios con el 2.73% por cuanto es un desembolso necesario en el desarrollo de las actividades entre otros.

Por último tenemos como utilidad neta de este periodo un valor de 157878.46 representando el 26.38% de ganancias para la compañía, es decir que, del 100% de las ventas, el 26.38% es de utilidad neta.

ANÁLISIS HORIZONTAL DE LOS ESTADOS FINANCIEROS DE LA COMPAÑÍA INVACELL S.A DE LA CIUDAD DE QUEVEDO PERIODO 2008-2009

# Ecuador INVAVACELES.A.

## **Cuadro 5.**

## **COMPAÑÌA "INVACELL S.A" BALANCE GENERAL AÑO 2008 - 2009**

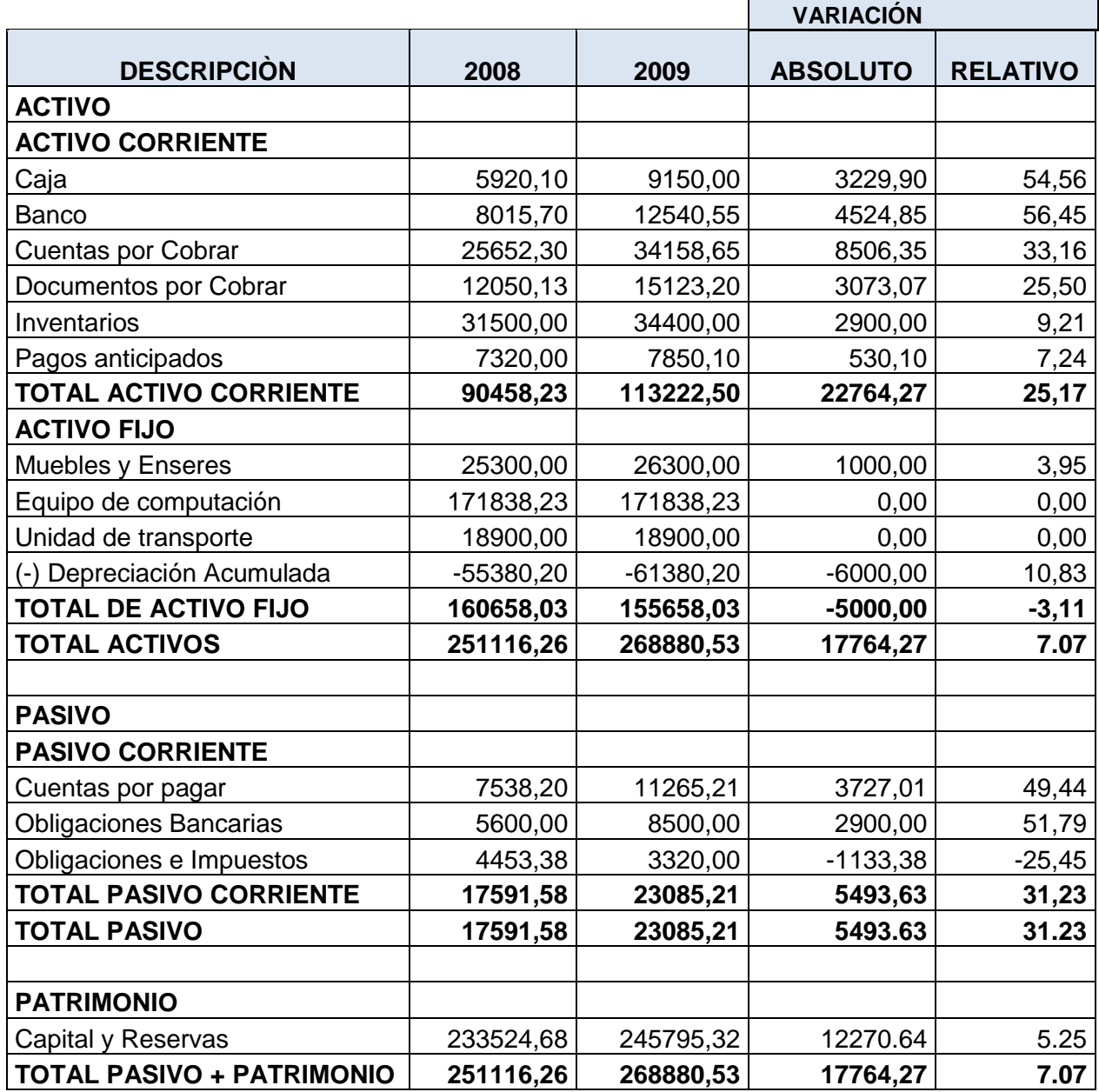

 **Fuente: Archivos de la Compañía Invacell S.A Elaborado: Lorena Ochoa**

#### **Cuadro 6.**

## **COMPAÑÌA "INVACELL S.A" ESTADO DE PÉRDIDAS Y GANANCIAS AÑO 2008 - 2009**

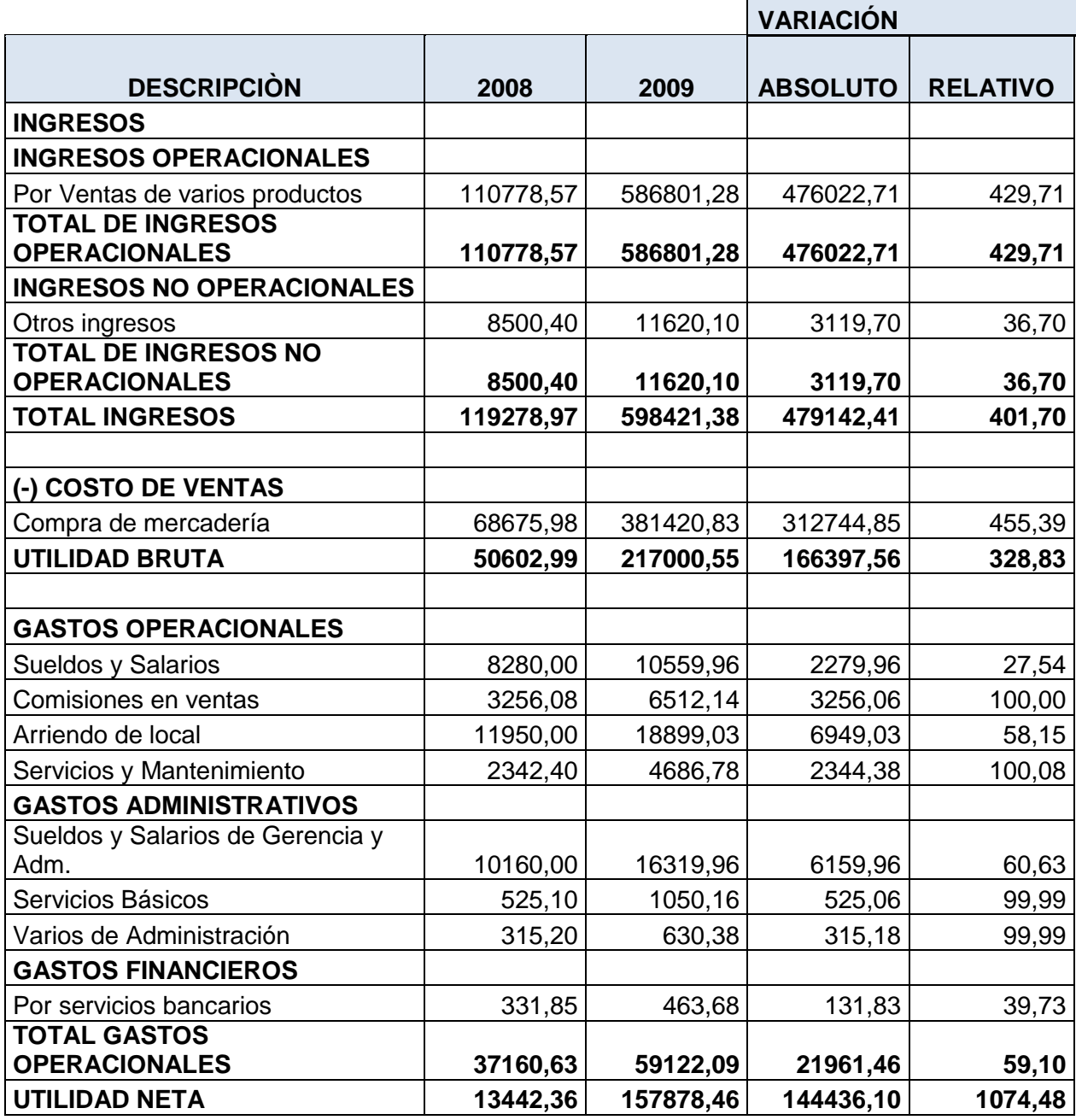

 **Fuente: Archivos de la Compañía Invacell S.A Elaborado: Lorena Ochoa**

## **9.3. ANÁLISIS HORIZONTAL AÑO 2008-2009**

## **A. BALANCE GENERAL**

En el cuadro 5 muestra las variaciones del balance general del año 2008-2009 de la compañía Invacell S.A., de la ciudad de Quevedo, la cual es importante determinar que variaciones merecen una atención especial y cual no, tratando de establecer su conveniencia para la compañía o su justificación.

## **1. Activos Corrientes**

La compañía Invacell S.A. registra en sus Activos Corrientes una variación positiva en el año 2009 del 25.17% debido al aumento de las cuenta Bancos con el 56.45% este valor es bastante significativo puesto que implica que hubo mayor actividad económica en el año 2009.

#### **Figura 1. Comparativo del Activo Corriente**

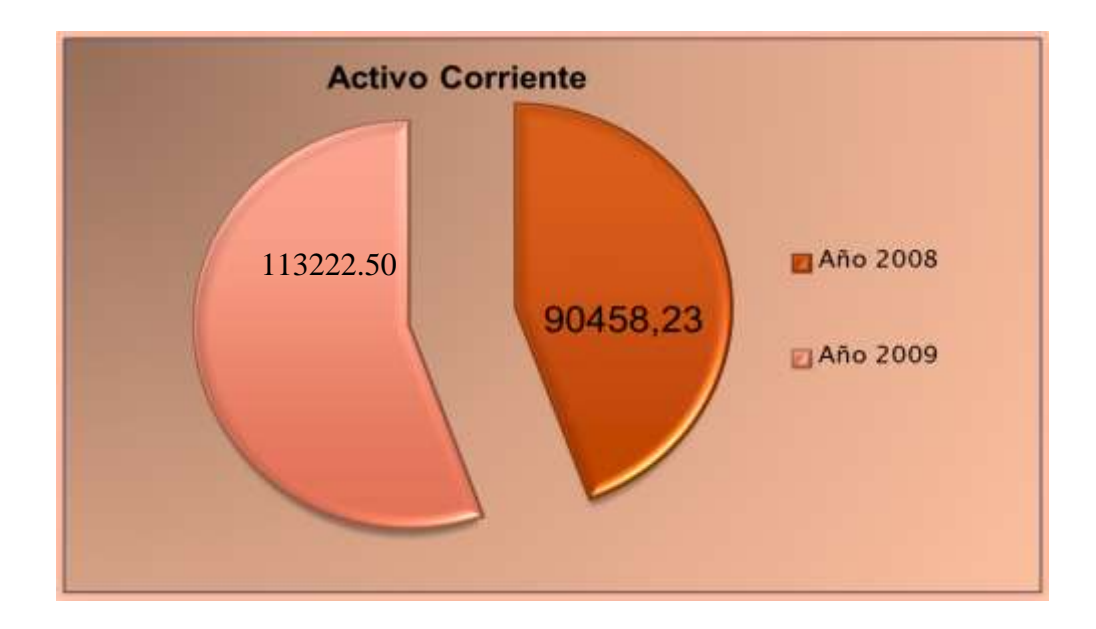

## **2. Activo fijo**

Mientras que los Activos Fijos presenta variación en el 2009 que representa el 3.11% debido a la depreciación.

El total de activo de la compañía tiene un incremento 7.07% significativos que representan recursos.

Recalcando que las empresas comerciales no requieren de una inversión elevada en sus activos ya que su fuerza o su lema es VENDER en grandes volúmenes, porque su actividad consiste precisamente en vender.

#### **Figura 2. Comparativo del Activo Fijo**

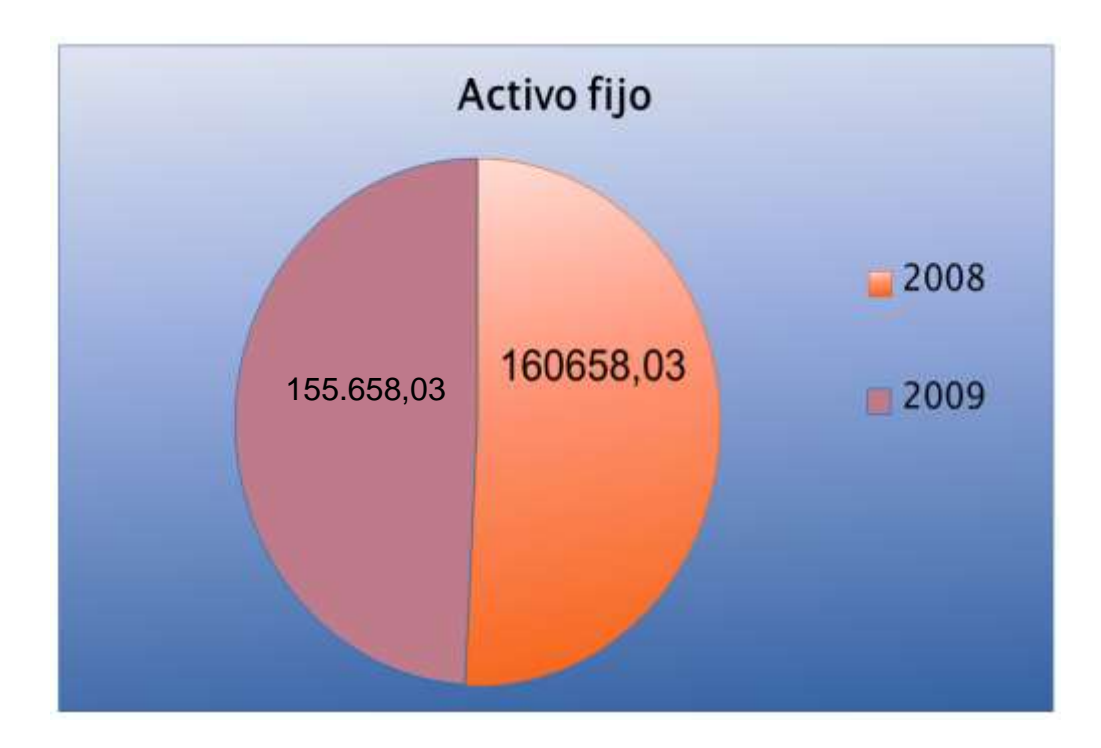

## **3. Pasivo**

Los pasivos corrientes aumentaron un 31.23% del 2008 al 2009, debido al incremento de las cuentas por pagar, es así que en el 2008 se reporta \$7538.20 y en el 2009 \$11265.21 de cuentas por pagar, la cual demuestra deudas para la compañía.

#### **Figura 3. Comparativo del Pasivo Corriente**

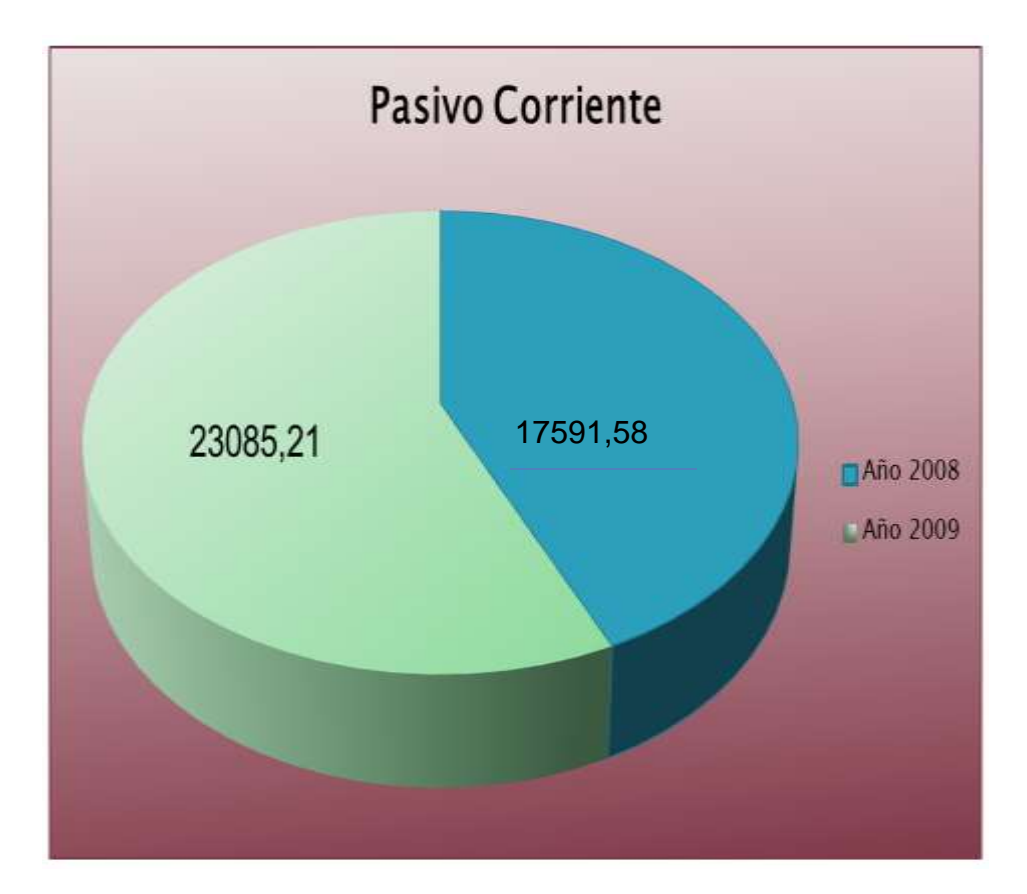

## **4. Patrimonio**

Con lo que respecta al Patrimonio expresado en el cuadro encontramos un significativo aumento del 5.25% en el año 2009 este crecimiento del patrimonio se debe a que el resultado del ejercicio del último año aumento reflejando una gestión moderada.

#### **Figura 4. Comparativo del Total Patrimonio**

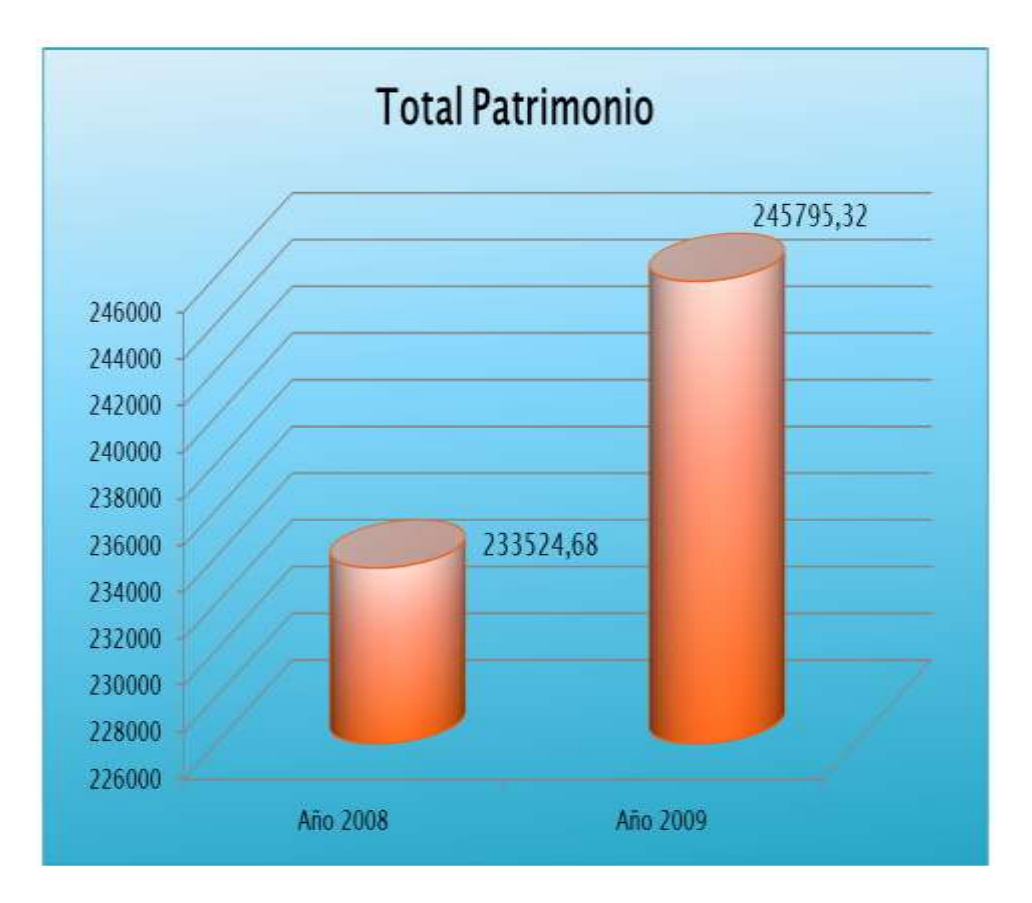

#### **B. ESTADO DE PÉRDIDAS Y GANANCIAS**

En el siguiente cuadro 6. Se considera que los ingresos de la compañía Invacell S.A. mejoraron considerablemente de un periodo a otro las cuales se las interpreta de la siguiente manera.

#### **1. Ingresos**

Los ingresos de la compañía mejoraron en el año 2009 incrementándose de \$119,278.97 a \$598,421.28 valores que le acreditan a la compañía por sus ventas y nuevos cliente que obtuvieron, además considerando los Otros Ingreso, dando los resultados favorables, del mismo modo en el costo de venta aumento en el año 2009 respecto al año 2008 de \$ 68675,98 a \$ 381420,83, lo que indica que los costos generados por la actividad comercial de la compañía son altos por lo que debería de buscar estrategias para así disminuir sus costos de venta ya que en el año 2008 sus costos de venta representaron el 57,58% y para el año 2009 fueron el 63,74%.

Según observamos en el Estado de Resultados de los años 2009 respecto al año 2008, la empresa ha incrementado sus ventas a la vez incrementándose su utilidad bruta.

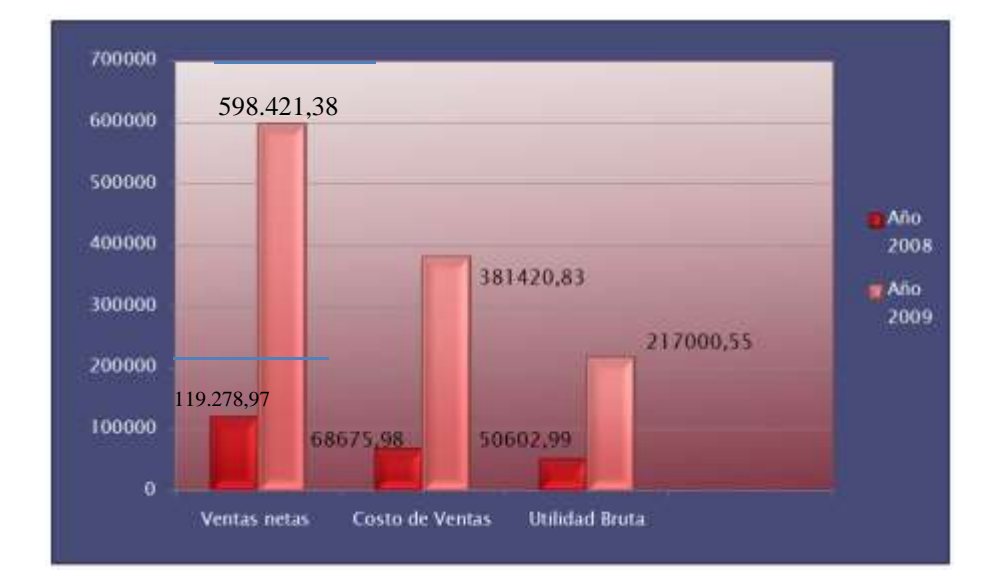

#### **Figura 5. Comparativo de Ventas, Costo de Venta y Utilidad Bruta.**

#### **2. Gastos**

Los gastos operacionales de los periodos 2008 y 2009 tienen una variación del 59.10% debido a los incrementos de los gastos de personal administrativos

A lo que respecta a la utilidad neta del ejercicio entre los dos periodos tenemos un incremento de \$144436.10 para el 2009 según este análisis la compañía mejoró sus ventas en un 100%.

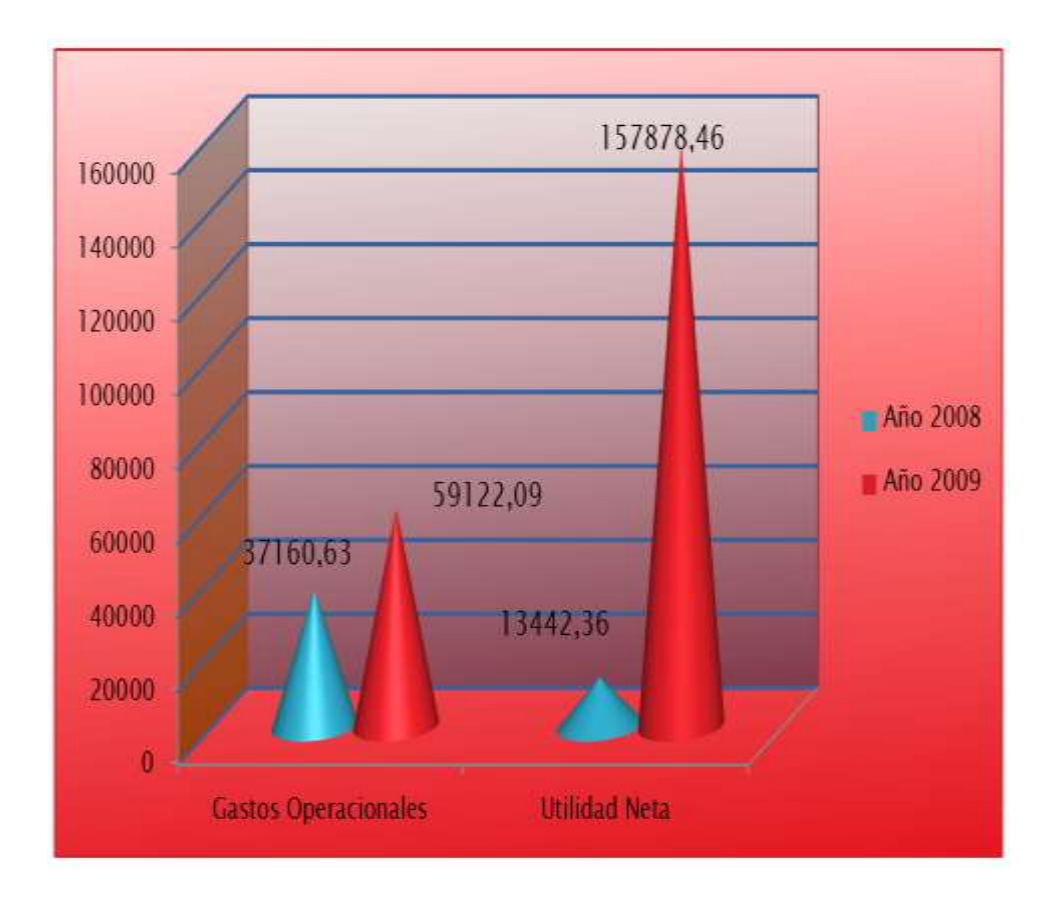

#### **Figura 6. Comparativo Gastos y Utilidad Neta**

## **9.4. ANÁLISIS DE LAS RAZONES FINANCIERAS DE LA COMPAÑÍA INVACELL S.A. DE LA CIUDAD DE QUEVEDO AÑO 2008-2009**

El Análisis de las Razones, fue una de las primeras herramientas desarrolladas del [Análisis Financiero](http://es.wikipedia.org/w/index.php?title=Análisis_Financiero&action=edit&redlink=1) la cual es vital para la toma de decisiones.

Los ratios o razones financieras permiten relacionar elementos que por sí solos no son capaces de reflejar la información que se puede obtener una vez que se vinculan con otros elementos, bien del propio estado contable o de otros estados que guarden relación entre sí, ya sea de forma directa o indirecta, mostrando así el desenvolvimiento de determinada actividad.

Recordando que los ratios se emplean para analizar el contenido de los Estados Financieros y son de gran utilidad para indicar:

- Puntos débiles de una empresa
- Problemas y anomalías

## **A. RAZONES DE LIQUIDEZ**

## **1. RAZON CORRIENTE**

Activo Corriente

 $Razón Corriente =$ 

Pasivo Corriente

**Año 2008** 

 90458,23 Razón Corriente  $=$   $\rightarrow$   $\rightarrow$   $\rightarrow$   $\rightarrow$  5.14 veces 17591,58

**Año 2009** 

Razón Corriente = 
$$
\frac{113222,50}{23085,21} = 4.90 \text{ veces}
$$

La razón corriente para el año 2008 fue de 5.14 y para el año 2009 de 4.90 respectivamente, es decir que la compañía por cada dólar que adeuda a corto plazo incluyendo su inventario tiene ese valor de respaldo la cual encuentra en capacidad de cubrir sus obligaciones a un periodo corto, aún así resaltando la diferencia de un valor descendente de 0.24 de un periodo a otro.

Generalmente se considera buena una razón a partir de 1; 2 , esto quiere decir que si la compañía mantiene un estricto control de sus movimientos de efectivo le bastaría con tener un solo dólar en activos corrientes por cada dólar en pasivos corrientes, esta razón depende de la naturaleza de la empresa.

#### **2. PRUEBA ÁCIDA**

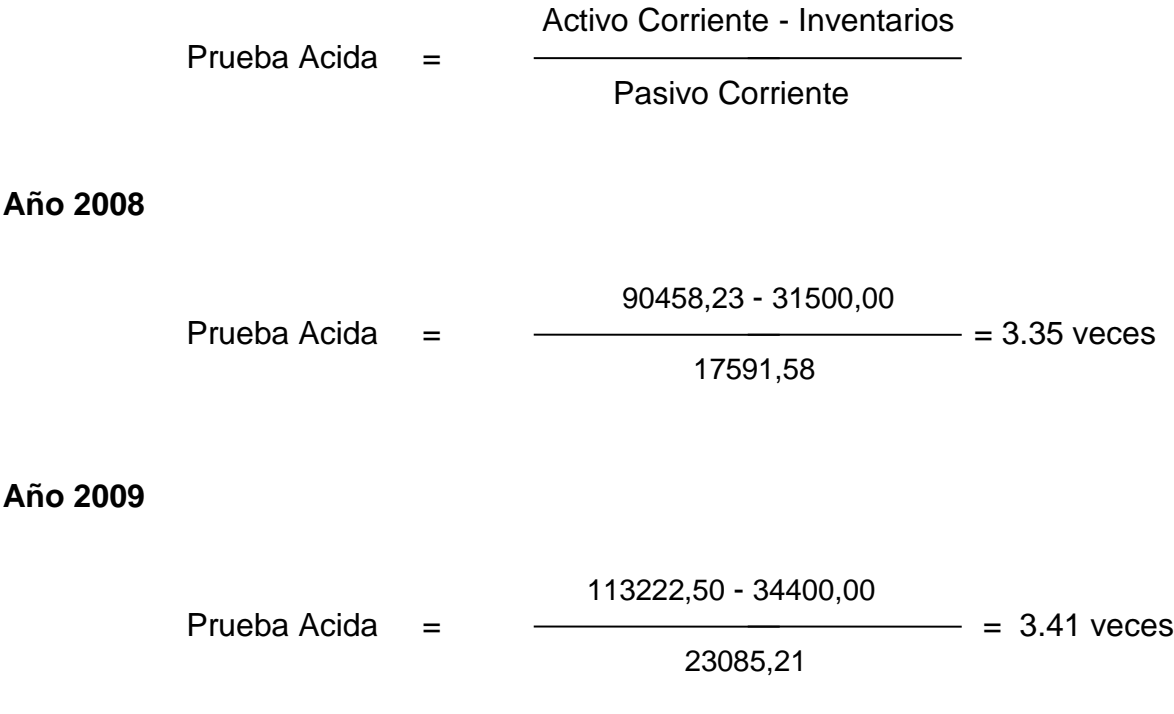

Significa que la compañía posee \$3.35 en el año 2008 y para el 2009 \$3.41 veces en el año en activos disponibles para cancelar sus deudas a corto plazo, además no es necesario comprometer su inventario para cancelar sus obligaciones.

#### **3. CAPITAL NETO DE TRABAJO**

Capital Neto de Trabajo = Activo Corriente - Pasivo Corriente

#### **Año 2008**

Capital Neto de Trabajo =  $90458,23 - 17591,58 = $72866.65$ 

#### **Año 2009**

Capital Neto de Trabajo = 113222,50 - 23085,21 = \$90137.29

Como podemos observar la compañía para el año 2008 cuenta con un capital de trabajo de \$72866.65 y para el año 2009 de \$90137.29 es decir que tiene un incremento del 23.70% significando que para ese año tuvo un incremento económico lo cual permite cubrir sus obligaciones a corto plazo.

#### **B. RAZONES DE ACTIVIDAD**

#### **1. ROTACIÓN DE INVENTARIOS**

 Costo de ventas Rotación de Inventarios =

Inventarios

**Año 2008**

 68675,98 Rotación de Inventario  $=$   $\frac{\frac{1}{2} \pm \frac{1}{2} \cdot \frac{1}{2} \cdot \frac$ 31500,00

## **Año 2009** 381420,83 Rotación de Inventario  $=$   $\frac{\frac{1}{2} \pm \frac{1}{2}}{\frac{1}{2} \pm \frac{1}{2}}$  = 11.09 veces al año 34400,00  **Días promedio de inventarios** <u>360 and 2012 and 2013 and 2014 and 2014 and 2014 and 2014 and 2014 and 2014 and 2014 and 2014 and 2014 and 20</u> Días promedio de inventarios = Rotación Inventarios **Año 2008** 360 Días Días promedio de inventario  $=$   $\frac{\hbar}{\hbar}$  =  $\frac{\hbar}{\hbar}$  = 165 días <u>2.18</u> and the contract of the contract of the contract of the contract of the contract of the contract of the contract of the contract of the contract of the contract of the contract of the contract of the contract of the **Año 2009** 360 Días Días promedio de inventario  $=$   $\frac{\hbar}{\hbar}$  = 32.46 días 11.09

Este resultado nos indica que la compañía convierte sus inventarios de mercaderías existentes a efectivo o a cuentas por cobrar cada 165 días para el año 2008 y para el año 2009 desciende a 32 días habiendo así recuperándose ya que el inventario tuvo más movimiento, tomando en cuenta que esto favorece a la compañía ya que si el producto lo tiene por más días esto puede afectar sus ventas ya que es un producto que puede pasar de moda o a su vez tienen que recorrer a otras medidas como bajar su precio, o darle alguna oferta.

## **2. ROTACIÓN DE LA CARTERA**

#### **Rotación de cuentas por cobrar**

 Ventas anuales a crédito (ventas netas) Rotación de cuentas por cobrar = Promedio de Cuentas por Cobrar (clientes) **Año 2008** 119278.97 Rotación de cuentas por cobrar =  $\frac{\ }{\ }$  = 3.16 veces 37702.43 **Año 2009** 598421.38 Rotación de cuentas por cobrar  $=$   $\frac{\ }{\ }$  49281.85  **Plazo promedio de cuentas por cobrar**  360 días Plazo promedio de CxC = - Rotación de Cuentas por Cobrar (veces en el año) **2008** 360 días Plazo promedio de CxC =  $\rightarrow$  114 días 3.16 **2009**  360 días Plazo promedio de CxC =  $\rightarrow$  30 días 12.14

Esto nos indica que tan rápido es la cobranza de las cuentas de la compañía ya que el plazo que tienen establecido para los créditos es de 90 días máximos y de acuerdo con el resultado obtenido solo en el año 2009 se cumple, mientras que en el 2008 las cuentas se las está cobrando en 114 días, es decir que cada 114 días se recupera la inversión ósea aproximadamente cada 4 meses, esto es perjudicial siempre y cuando no se tomen las medidas adecuadas.

## **3. ROTACIÓN DE CUENTAS POR PAGAR**

 Compras Rotación de cuentas por pagar = Promedio de Cuentas por Pagar

**Año 2008**

 68675,98 Rotación de cuentas por pagar  $=$   $\frac{m}{2}$  = 9.11 veces en el año 7538,20

**Año 2009**

 381420,83 Rotación de cuentas por pagar  $=$   $\frac{\frac{1}{100}}{200}$  = 33.86 veces en el año 11265,21

 **Plazo promedio de cuentas por pagar** 

<u>360 and 2012 and 2013 and 2014 and 2014 and 2014 and 2014 and 2014 and 2014 and 2014 and 2014 and 2014 and 20</u>

 $PPCP =$   $\frac{\qquad \qquad }{\qquad \qquad }$ 

Rotación de Cuentas por Pagar
360 PPCP =  $\frac{1}{2}$  = 39,51=40 días 9.11 **Año 2009** 360 PPCP =  $\longrightarrow$  = 10.66 = 11 días 33.86

Nos indica que durante el año 2008 la compañía pago la cuenta a sus proveedores en promedio cada 40 días aproximadamente y en el periodo 2009 cada 11 días.

## **C. RAZONES DE ENDEUDAMIENTO**

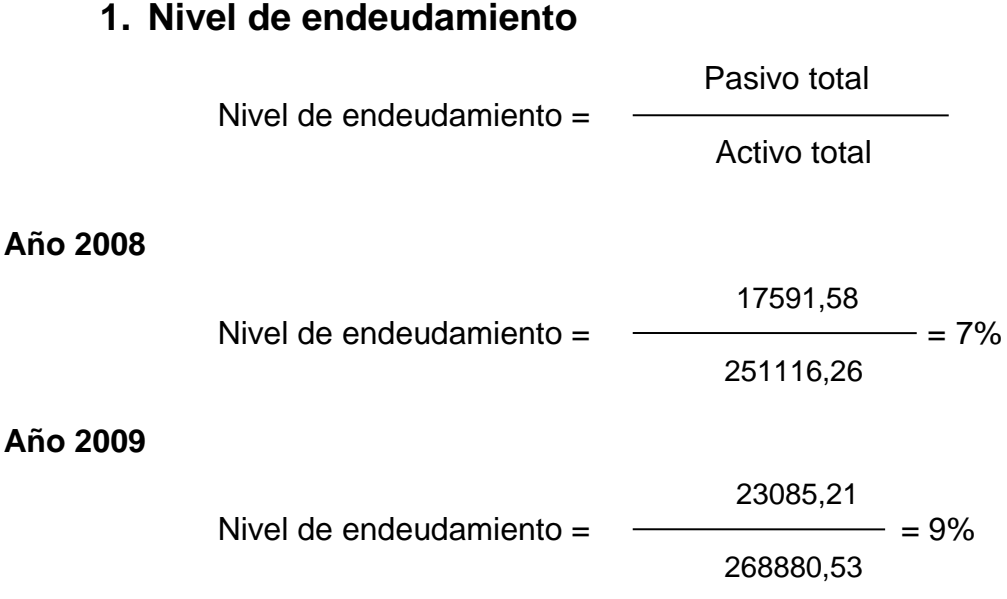

Como se puede apreciar el endeudamiento es mínimo es decir que por cada dólar que la compañía tiene invertido en activos el 7 % en el año 2008 han sido financiado ya sea por los acreedores, bancos, proveedores o empleados, etc., igualmente para el año 2009 un 9%.

## **2. Endeudamiento o Apalancamiento total**

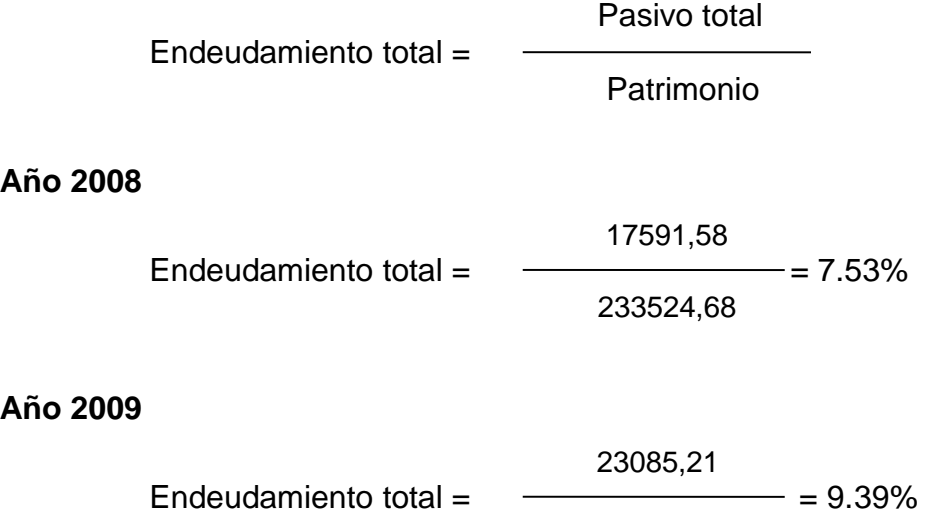

Este índice nos muestra cuantas veces el patrimonio está comprometido con el pasivo total, como observamos para el año 2008 fue de 7.53% y en el año 2009 de 9.46%, es decir que estos valores son bajos para la compañía por cuanto están en condiciones de respaldar sus deudas e incluso pueden hacer nuevos préstamos ya que su patrimonio supera al pasivo.

245795,32

## **D. RAZONES DE RENTABILIDAD**

## **1. Margen de rentabilidad bruta**

 Utilidad bruta Margen de rentabilidad bruta =-Ventas netas

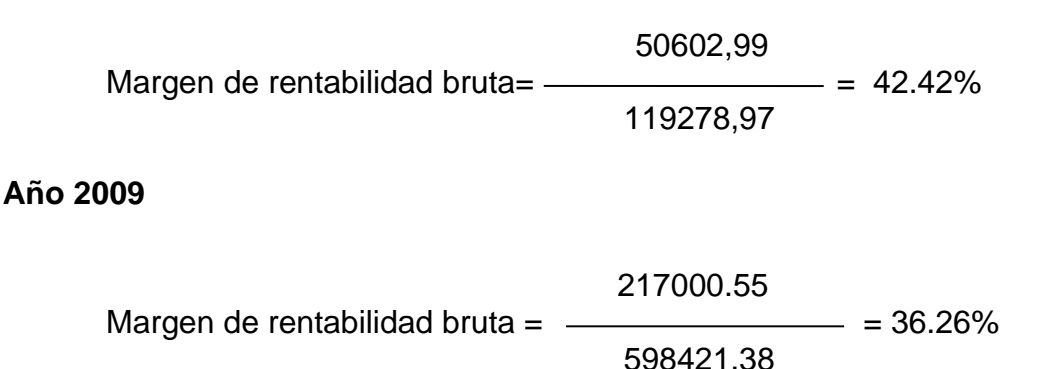

Con respecto a este análisis de la rentabilidad de la compañía al realizar la comparación de la utilidad con las ventas, nos damos cuenta que la compañía es rentable al momento, es decir que por cada dólar de ventas que realizaron se obtiene una ganancia bruta de \$42% en el 2008 y en el 2009 disminuye a 36.26%.

Este margen menor puede estar en dos situaciones:

- Tiene menores ventas que el promedio ( existe mucha competencia que no le permite subir el peso de venta de sus mercaderías)
- Tiene mayores costos que el promedio (No es el líder dentro de la empresa)

## **2. Margen de rentabilidad neta**

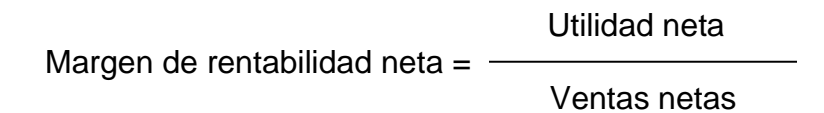

#### **Año 2008**

\n Margen de rentabilidad neta = 
$$
\frac{13442,36}{119278,97}
$$
 = 11.27%  
\n Año 2009  
\n Margen de rentabilidad neta =  $\frac{157878,46}{598421.38}$  = 26.38%\n

Este indicador significa que la utilidad neta correspondió a un 11.27% de las ventas netas en el año 2008 y para el año 2009 de 26.38%, es decir que cada dólar en ventas generó 0.11 centavos de utilidad neta en el 2008 y 0.26 centavos en el 2009, después de haber descontado todos los costos y gastos operacionales y no operacionales.

#### **3. El rendimiento del patrimonio**

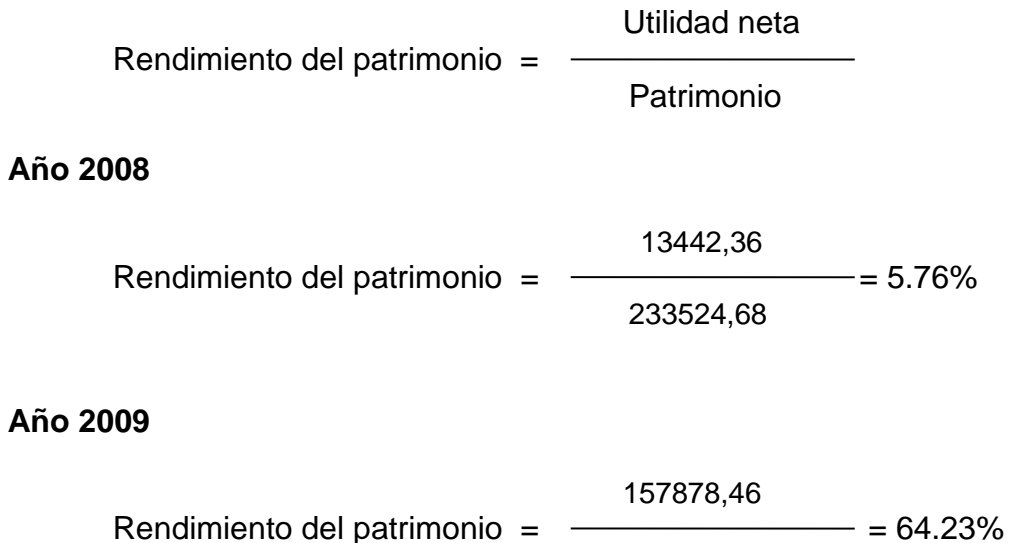

Significa que por cada dólar que los dueños de la compañía que mantienen en patrimonio tienen un margen de rentabilidad para el año 2008 de 5.76% mientras que para el año 2009 ascienden a 64.23%. Tomando en cuenta que el rendimiento del patrimonio nos refleja con exactitud la rentabilidad percibida por el socio o accionista.

245795,32

## **X. CONCLUSIONES**

Del estudio realizado y analizado en la compañía Invacell S.A., de los años 2008 y 2009, tenemos las siguientes conclusiones:

- En el análisis vertical nos demuestra que la compañía cuenta en el transcurso de estos dos periodos un incremento del 4.58% en sus activos corrientes y un 1.27% también de incremento en los pasivos corrientes, por los cual podrá asumir endeudamiento a corto plazo.
- La compañía posee un buen patrimonio favorable que puede garantizar créditos futuros.
- **Liquidez.** La liquidez con la que cuenta la compañía es aceptable desde el punto de vista, ya que con los resultados de este índice nos demuestra que para el año 2008 tuvo una liquidez de 5.14 veces y para el año 2009 descendió a 4.90 veces habiendo así capacidad de cubrir obligaciones siempre y cuando se tome medidas adecuadas.
- En lo que se refiere al capital neto de trabajo se incrementó en el 2009 un 23.70% siendo así valores positivo para la compañía en sus actividades comerciales y pueda crecer como Empresa.
- **Actividad.** A lo que se refiere a la rotación del inventario no tiene problemas por lo que es una de las actividades principales que deben tomar en cuenta.
- En la rotación de cartera se observa que en el periodo 2008 se esta recuperando la inversión cada 4 meses aproximadamente cosa que no se cumple con las políticas establecidas por la compañía es decir que el promedio de cobros en ese año estarían por encima de sus propias políticas

ya que los clientes no estarían pagando sus cuentas a tiempo, se estaría vendiendo a malos clientes, porque pagan mal, o una mala situación económica haría que todo el mundo demore sus pagos, aunque para el siguiente año se hayan recuperado totalmente pero no hay que descartar ciertas posibilidades que podrían afectar a la compañía.

En la rotación de cuentas por pagar la compañía se demora demasiado en pagar a sus proveedores eso será una clara señal de que existen problemas financieros ya que los pagos son menores a los días de cobro, esto significa que la compañía tendrá que incurrir en más deudas.

- **Endeudamiento.** El endeudamiento de la compañía es mínimo con terceras personas e incluso pueden hacer nuevos préstamos ya que su patrimonio supera al pasivo.
- **Rentabilidad.** El porcentaje de utilidad con relación a las ventas es relativamente rentable es decir que la compañía genera utilidad en cada venta que realiza, pero no tiene que descuidarse de sus competidores que lo rodean.
- La rentabilidad sobre el patrimonio es favorable para la compañía ya que incrementó para el año 2009 a 64.23%, porcentaje muy acogedor.

## **XI. RECOMENDACIONES**

Del estudio realizado y analizado sobre los indicadores financieros hacemos las siguientes recomendaciones:

- Se recomienda reducir los gastos operacionales ya que esto genera disminución en las utilidades, darles el respectivo seguimiento a gastos que son innecesarios para la compañía.
- Se recomienda dar mayor atención a las gestiones de cobranzas, políticas de crédito que ayude a reducir los plazos de cobranza de la compañía para que de esta manera aumente el flujo de efectivo en un corto plazo y a la vez mejorar su liquidez.
- Planificar nuevas estrategias que permitan acoger clientes, de esta manera se incrementará el capital a futuro y puedan mejorar su actividad comercial y crecer como empresa.
- Se deben mantener las deudas a corto plazo para evitar que el patrimonio de la compañía se vea en apuros por terceras personas.
- Seguir mejorando el nivel de endeudamiento con los mismos parámetros o nuevos, lo cual refleje eficiencia en sus actividades.
- Se recomienda al Gerente que en los Estados Financieros los rubros sean más explícitos, detallados para que de esa manera se pueda realizar un análisis más profundo y no exista duda alguna.
- Realizar estudios de investigación de mercado para conocer las necesidades de los futuros y actuales clientes, sobre la competencia de esa manera poder satisfacer mejor sus necesidades y a la vez mejora la rentabilidad sobre su patrimonio.
- Además se recomienda a todos los directivos de la empresa tomar en cuenta estas observaciones para que puedan tomar nuevas medidas con fines de ser una compañía líder en el mercado nacional.

# **XII. CRONOGRAMA DE ACTIVIDADES**

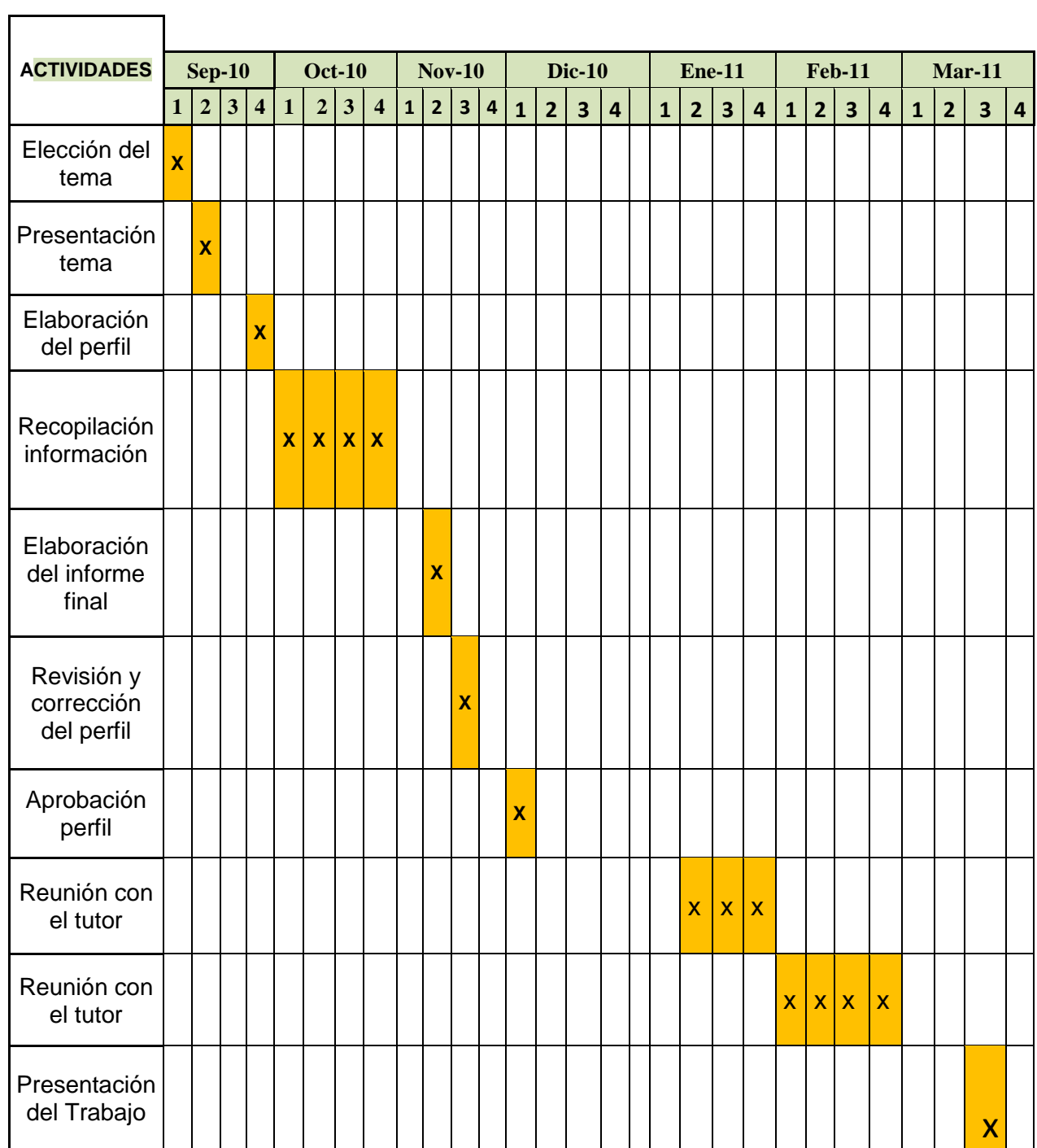

# **Cuadro 7. Cronograma de Actividades**

 $\overline{\phantom{0}}$ 

**Elaborado: Cecibel Lorena Ochoa**

## **XIII. PRESUPUESTO**

La presente investigación será financiada con recursos propios de la autora: Cecibel Lorena Ochoa Veintimilla, estudiante de la Escuela Gestión Empresarial de la Facultad de Ciencias Empresariales de la Universidad Técnica Estatal de Quevedo, los costos se detalla a continuación.

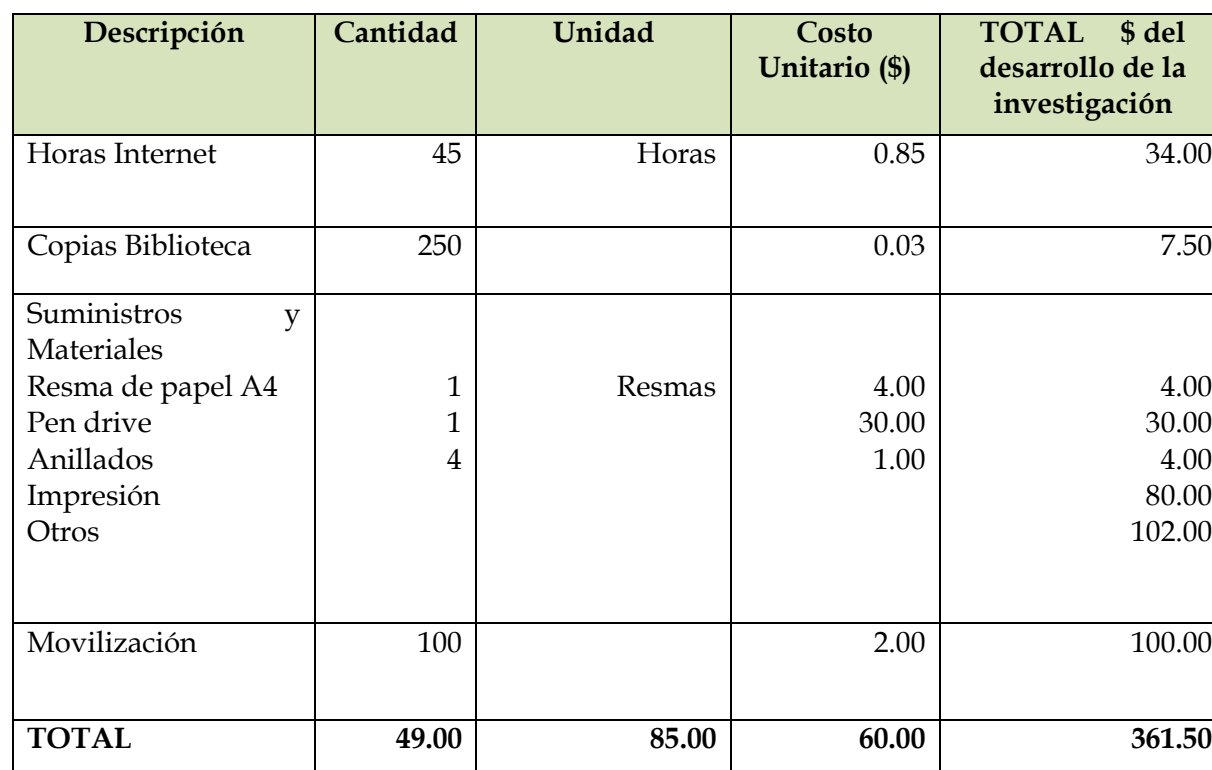

# **Cuadro 8. Costo Estimado del Proyecto**

**Elaborado: Cecibel Lorena Ochoa**

# **XIV. BIBLIOGRAFÍA**

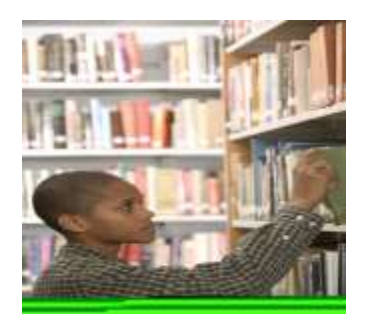

- ESTUPIÑAN R; ESTUPIÑAN, O. (2006), Análisis Financiero y de Gestión 2 edición, Bogotá. 224 pp.
- Fuente: "Análisis e Interpretación de la Información Financiera I", Acosta Altamirano Jaime A. E.S.C.A.
- Internet: http//www.monografías.com/AnalisisFinanciero

Internet: http//www.telefonía.com.ec

ORTIZ. A, Héctor; Análisis Financiero, 266 pp.

OCHOA M. MANUEL, Administración Financiera, ed. 2003, 12 pp.

SARMIENTO, Rubén. 2003, Contabilidad General. 8va ed. Ecuador, 466 pps

Velásquez Sara, (2010), Entrevista al Gerente.

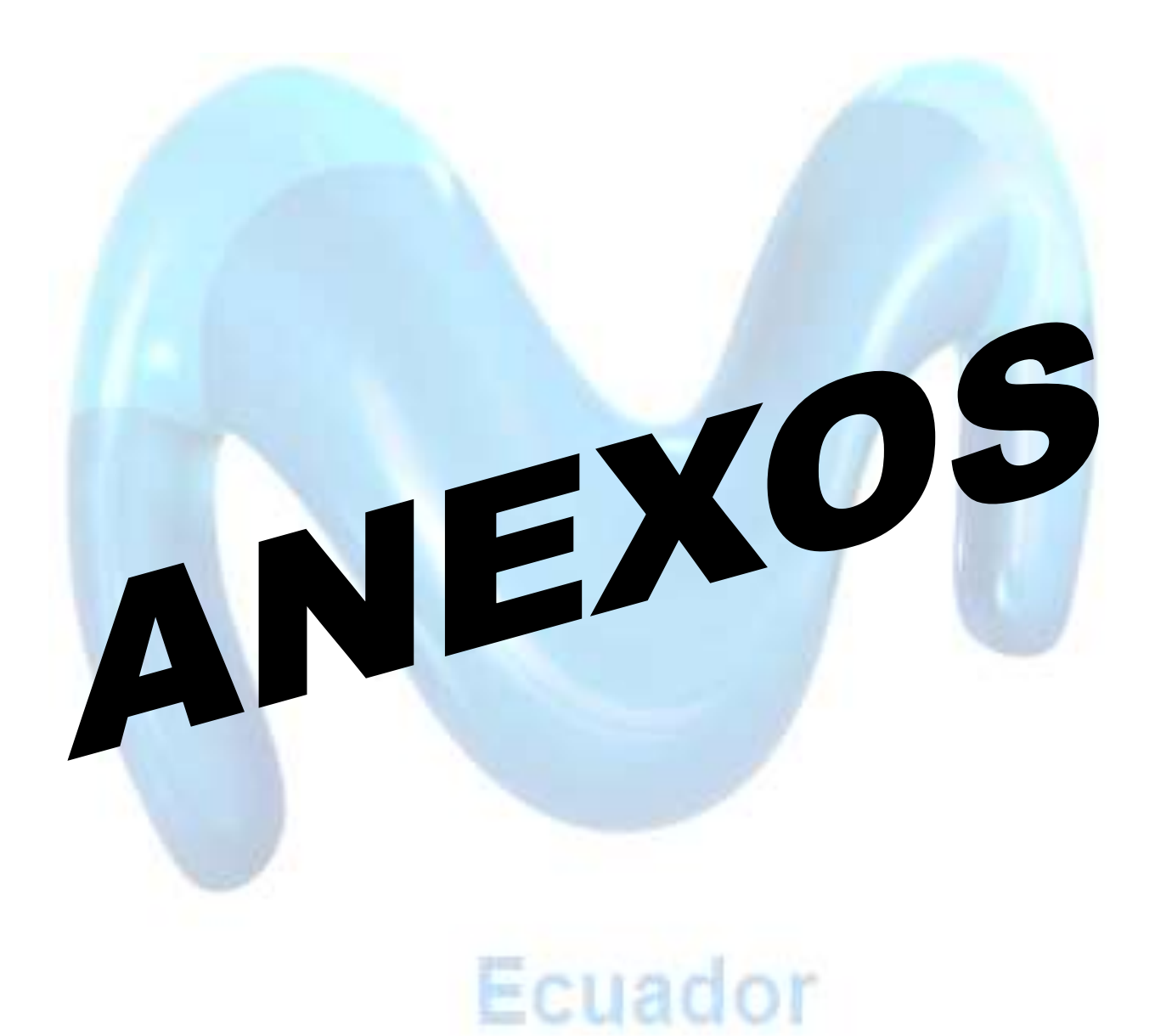

# **COBERTURA A NIVEL NACIONAL DE MOVISTAR COMPAÑÍA "INVACELL S.A."**

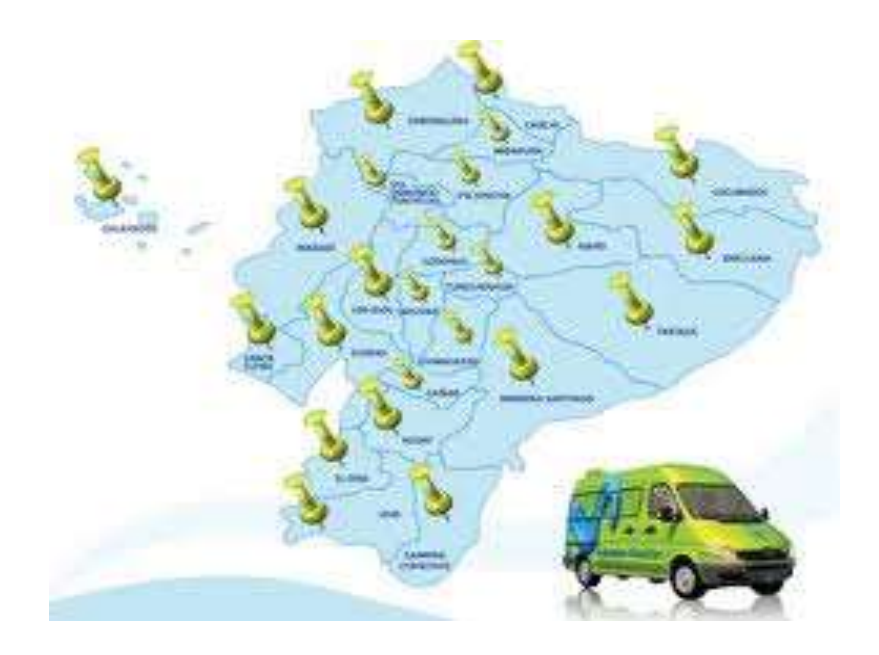

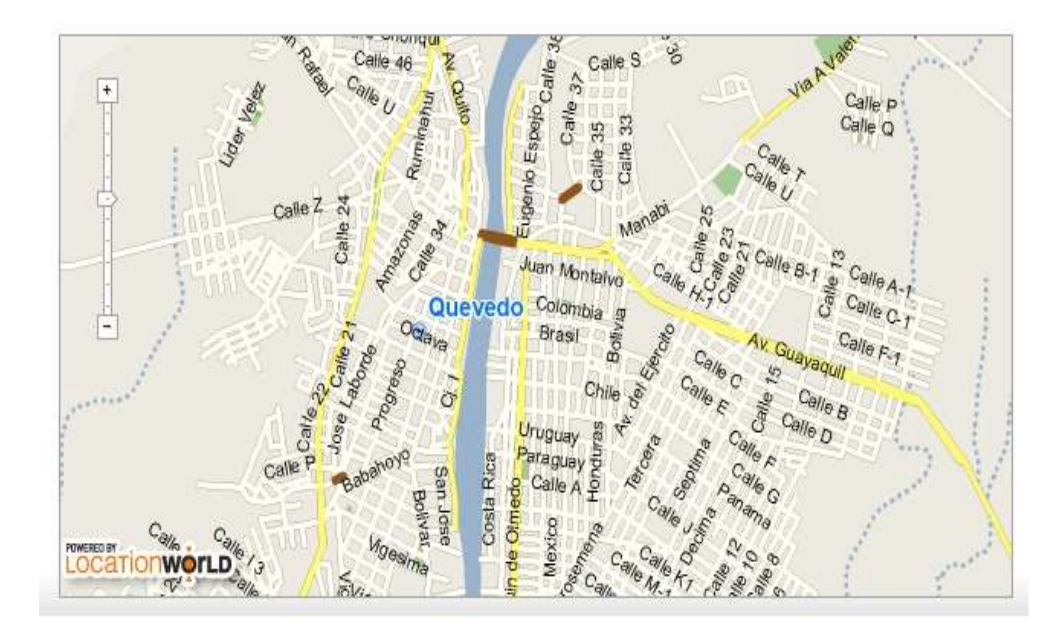

# **COBERTURA EN LA CIUDAD DE QUEVEDO COMPAÑÍA "INVACELL S.A."**

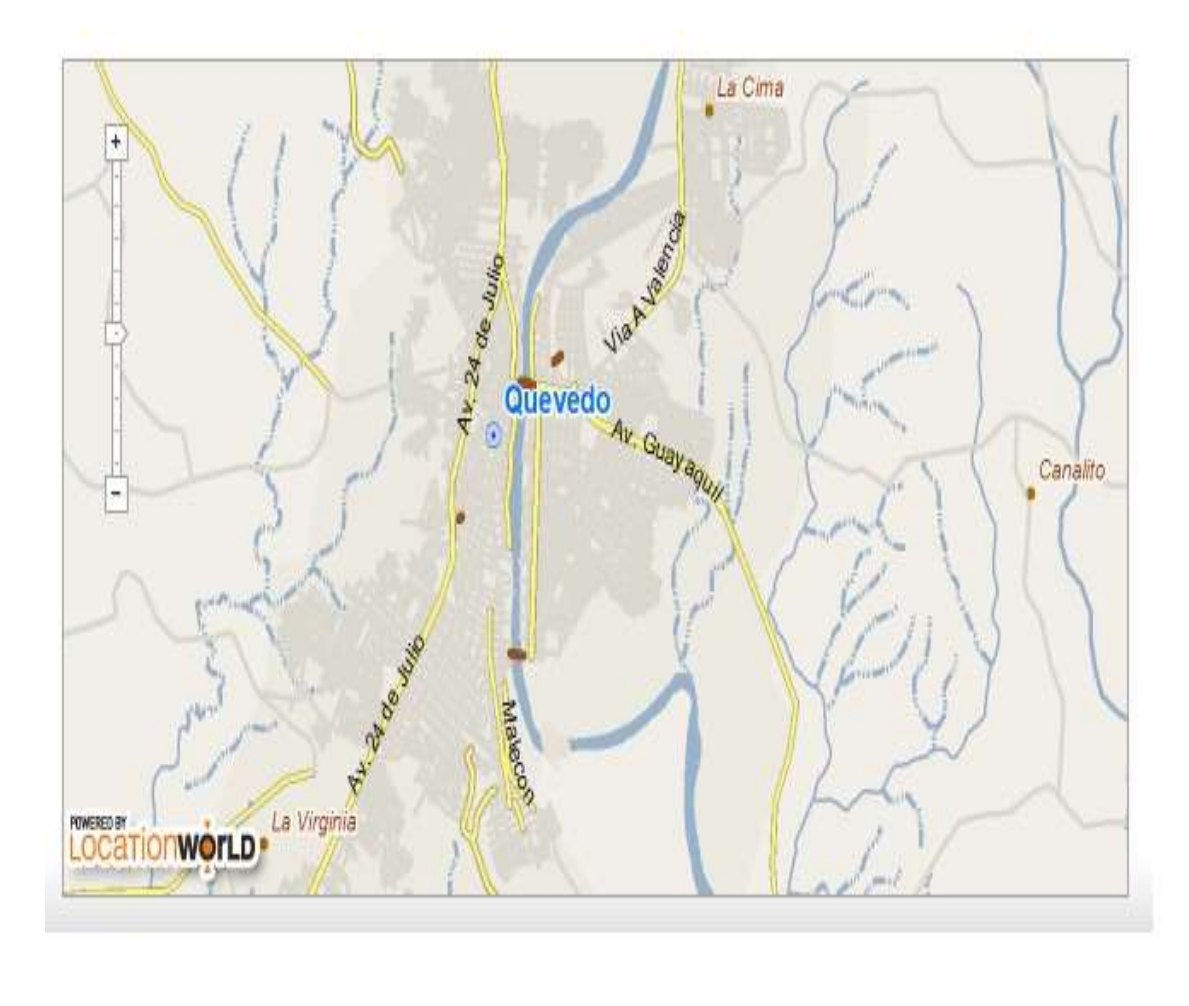

## **COMPAÑÌA "INVACELL S.A" BALANCE GENERAL AÑO 2008 - 2009**

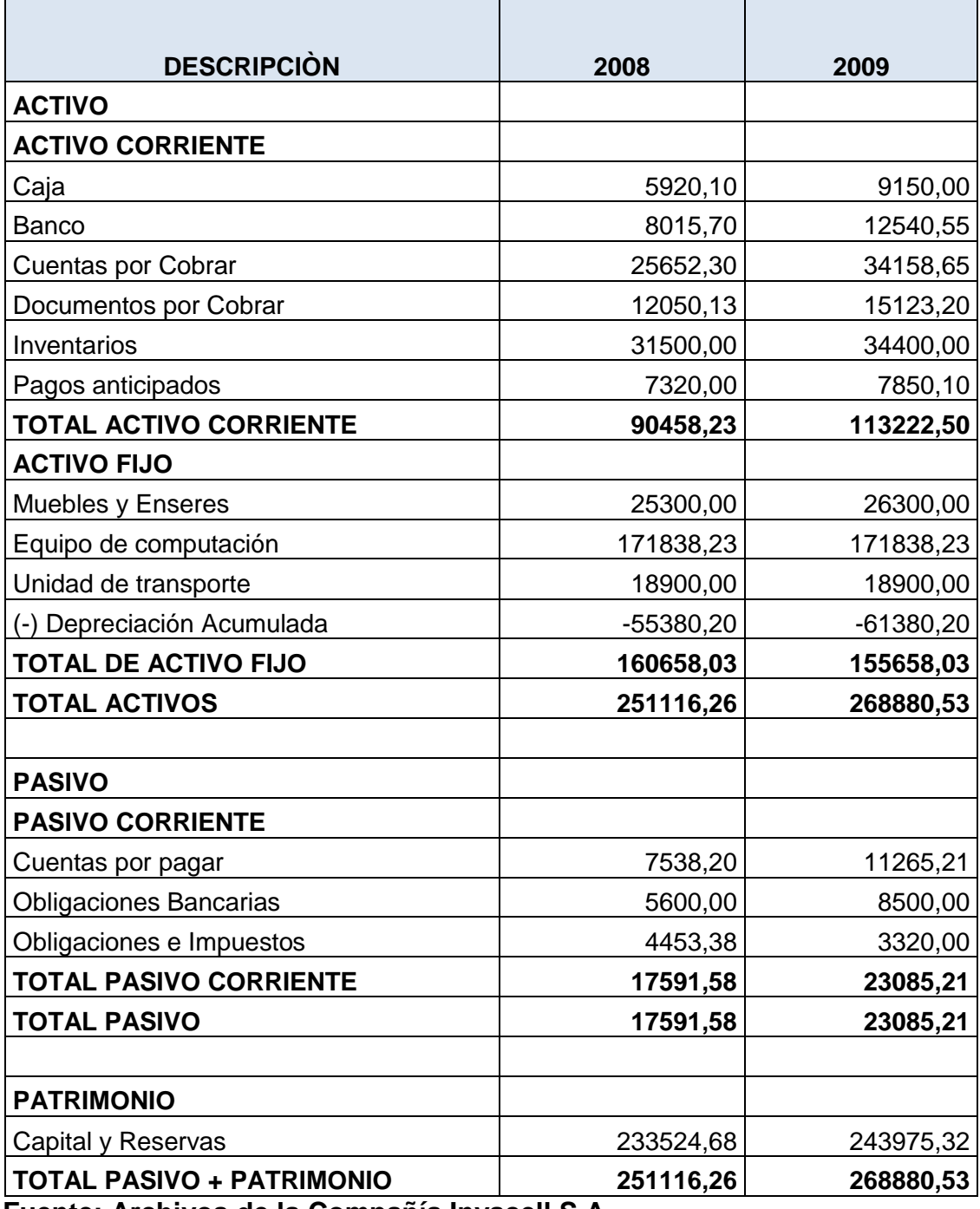

 **Fuente: Archivos de la Compañía Invacell S.A Elaborado: Lorena Ochoa**

## **COMPAÑÌA "INVACELL S.A" ESTADO DE PÉRDIDAS Y GANANCIAS AÑO 2008 - 2009**

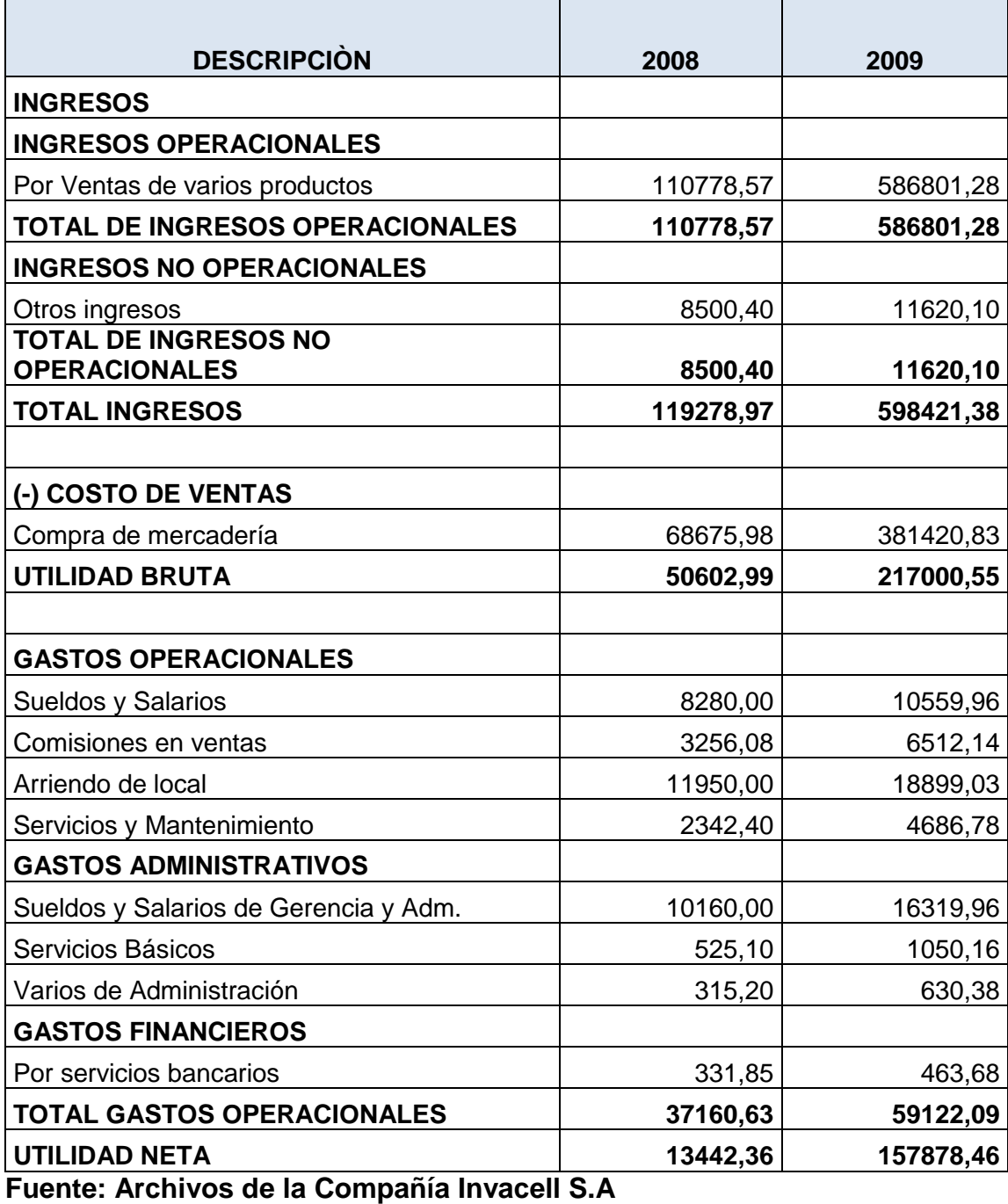

 **Elaborado: Lorena Ochoa**

# **F. O. D. A**

## **FORTALEZAS:**

- Buena penetración en el mercado regional
- La tecnología utilizada para la comercialización es muy buena
- **Existe una gran variedad de oferta**
- Hay mucha creatividad dentro de la compañía
- El contacto con los clientes es directo

## **OPORTUNIDADES:**

- Acceso a los mercados locales
- Libertad de información
- **Precios cómodos**
- Ser parte de una de las empresas multinacional
- Contar con publicidad

## **DEBILIDADES:**

- Falta de control del personal administrativo
- Escasez del producto para la venta en ciertas épocas
- Falta de comunicación constante dentro de la compañía.

#### **AMENAZAS:**

- **Inestabilidad política y económica a nivel país.**
- Alza de costos e impuestos
- Migración de la población a otras ciudades
- La temporada de auge